This form is effective beginning with the January 1 to June 30, 2017 accounting period (2017/1) If you are filing for a prior accounting period, contact the Licensing Division for the correct form.

# SA3E Long Form

coplicsoa@loc.gov

For additional information,

contact the U.S. Copyright

Return completed workbook by email to:

# STATEMENT OF ACCOUNT

for Secondary Transmissions by Cable Systems (Long Form)

General instructions are located in the first tab of this workbook.

Α

Accounting Period

В

Owner

С

System

D

Area Served

First

Community

Sample

Alliance

Gering

| FOR COPYRIGHT | OFFICE USE ONLY         |
|---------------|-------------------------|
| DATE RECEIVED | AMOUNT                  |
| 08/25/2023    | \$<br>ALLOCATION NUMBER |

|       |                                                                                                    |                                                                                                    |                                                                    |                                    | 02) 707-8150     |
|-------|----------------------------------------------------------------------------------------------------|----------------------------------------------------------------------------------------------------|--------------------------------------------------------------------|------------------------------------|------------------|
|       |                                                                                                    |                                                                                                    |                                                                    |                                    |                  |
| AC    | COUNTING PERIOD COVERE                                                                                                    | D BY THIS STATEMENT:                                                                                                    |                                                                    |                                    |                  |
|       | 20231                                                                                                    |                                                                                                    |                                                                    |                                    |                  |
|       |                                                                                                    |                                                                                                    |                                                                    |                                    |                  |
| rate  | uctions:<br>Give the full legal name of the owner of<br>itle of the subsidiary, not that of the par<br>List any other name or names under wh<br>If there were different owners during the<br>gle statement of account and royalty fee<br>Check here if this is the system's firs | rent corporation.<br>hich the owner conducts the busine<br>e accounting period, only the owner<br>e payment covering the entire account | ss of the cable syste<br>r on the last day of th<br>unting period. | m.<br>e accounting period should s |                  |
| LEC   | BAL NAME OF OWNER/MAILING ADD                                                                                                    | DRESS OF CABLE SYSTEM                                                                                                    |                                                                    |                                    |                  |
|       | DIRECTV, LLC                                                                                                    |                                                                                                    |                                                                    |                                    |                  |
|       |                                                                                                    |                                                                                                    |                                                                    |                                    |                  |
|       |                                                                                                    |                                                                                                    |                                                                    |                                    | 6309620231       |
|       |                                                                                                    |                                                                                                    |                                                                    |                                    | 63096 20231      |
| INS   | 2260 E Imperial Hwy Room<br>El Segundo, CA 90245<br>RUCTIONS: In line 1, give any bu<br>es already appear in space B. In lir                                                                                                    | isiness or trade names used to i                                                                                                    |                                                                    |                                    |                  |
| 1     | IDENTIFICATION OF CABLE SYSTEM:                                                                                                    |                                                                                                    |                                                                    |                                    |                  |
|       | MAILING ADDRESS OF CABLE SYSTEM:                                                                                                    | :                                                                                                    |                                                                    |                                    |                  |
| 2     | Number, street, rural route, apartment, or suite nu                                                                                                    | umber)                                                                                                    |                                                                    |                                    |                  |
|       | (City, town, state, zip code)                                                                                                    |                                                                                                    |                                                                    |                                    |                  |
| Inst  | ructions: For complete space D in                                                                                                    | structions, see page 1b. Identify                                                                                                    | only the frst comr                                                 | nunity served below and r          | elist on page 1b |
|       | all communities.                                                                                                    |                                                                                                    | , <b>,</b>                                                         | 2                                  | 1 0              |
|       | CITY OR TOWN                                                                                                    |                                                                                                    | STATE                                                              |                                    |                  |
|       | Odessa                                                                                                    |                                                                                                    | тх                                                                 |                                    |                  |
| Be    | low is a sample for reporting comm                                                                                                    | nunities if you report multiple ch                                                                                                    | annel line-ups in S                                                | pace G.                            |                  |
|       | CITY OR TOWN (SAMPLE)                                                                                                    |                                                                                                    | STATE                                                              | CH LINE UP                         | SUB GRP#         |
| Alda  |                                                                                                    |                                                                                                    | MD                                                                 | Α                                  | 1                |
| ۸IIia | 200                                                                                                    |                                                                                                    | MD                                                                 | в                                  | 2                |

в

Privacy Act Notice: Section 111 of title 17 of the United States Code authorizes the Copyright Offce to collect the personally identifying information (PII) requested on this form in order to process your statement of account. PII is any personal information that can be used to identify or trace an individual, such as name, address and telephone numbers. By providing PII, you are agreeing to the routine use of it to establish and maintain a public record, which includes appearing in the Offce's public indexes and in search reports prepared for the public. The effect of not providing the PII requested is that it may delay processing of your statement of account and its placement in the completed record of statements of account, and it may affect the legal suffciency of the fling, a determination that would be made by a court of law.

MD

| FORM | SA3E. | PAGE | 1b. |  |
|------|-------|------|-----|--|
|      |       |      |     |  |

| ORM SA3E. PAGE 1D.                                                                                                    |                                       |                                        |                     | 1                                           |  |  |
|----------------------------------------------------------------------------------------------------|---------------------------------------|----------------------------------------|---------------------|---------------------------------------------|--|--|
| LEGAL NAME OF OWNER OF CABLE SYSTEM:                                                                                                    |                                       |                                        | SYSTEM ID#<br>63096 |                                             |  |  |
| DIRECTV, LLC                                                                                                    |                                       |                                        | 63096               |                                             |  |  |
| <b>Instructions:</b> List each separate community served by the cable system. A "community" is the same as a "community unit" as defined in FCC rules: "a separate and distinct community or municipal entity (including unincorporated communities within unincorporated areas and including single, discrete unincorporated areas." 47 C.F.R. §76.5(dd). The frst community that you list will serve as a form of system identification hereafter known as the "first community." Please use it as the first community on all future filings. |                                       |                                        |                     |                                             |  |  |
| <b>Note:</b> Entities and properties such as hotels, apartments, condominiums, or mobile hom below the identified city or town.                                                                                                    | e parks should b                      | e reported in pare                     | ntheses             |                                             |  |  |
| If all communities receive the same complement of television broadcast stations (i.e., on all communities with the channel line-up "A" in the appropriate column below or leave the on a partially distant or partially permitted basis in the DSE Schedule, associate each red designated by a number (based on your reporting from Part 9).                                                                                                    | e column blank. I<br>levant community | f you report any s<br>with a subscribe | tations<br>r group, |                                             |  |  |
| When reporting the carriage of television broadcast stations on a community-by-community-by-community channel line-up designated by an alpha-letter(s) (based on your Space G reporting) and (based on your reporting from Part 9 of the DSE Schedule) in the appropriate columns by                                                                                                    | a subscriber grou                     |                                        |                     |                                             |  |  |
| CITY OR TOWN                                                                                                    | STATE                                 | CH LINE UP                             | SUB GRP#            |                                             |  |  |
| Odessa                                                                                                    | ТХ                                    |                                        |                     | First                                       |  |  |
| Ector Unincorporated County                                                                                                    | ТХ                                    |                                        |                     | Community                                   |  |  |
| Midland                                                                                                    | TX                                    |                                        |                     |                                             |  |  |
| Midland Unincorporated County                                                                                                    | ТХ                                    |                                        |                     |                                             |  |  |
|                                                                                                    |                                       |                                        |                     |                                             |  |  |
|                                                                                                    |                                       |                                        |                     | See instructions for additional information |  |  |
|                                                                                                    |                                       |                                        |                     | on alphabetization.                         |  |  |
|                                                                                                    |                                       |                                        |                     |                                             |  |  |
|                                                                                                    |                                       |                                        |                     |                                             |  |  |
|                                                                                                    |                                       |                                        |                     |                                             |  |  |
|                                                                                                    |                                       |                                        |                     |                                             |  |  |
|                                                                                                    |                                       |                                        |                     |                                             |  |  |
|                                                                                                    |                                       |                                        |                     |                                             |  |  |
|                                                                                                    |                                       |                                        |                     |                                             |  |  |
|                                                                                                    |                                       |                                        |                     |                                             |  |  |
|                                                                                                    |                                       |                                        |                     |                                             |  |  |
|                                                                                                    |                                       |                                        |                     |                                             |  |  |
|                                                                                                    |                                       |                                        |                     |                                             |  |  |
|                                                                                                    |                                       |                                        |                     |                                             |  |  |
|                                                                                                    |                                       |                                        |                     |                                             |  |  |
|                                                                                                    |                                       |                                        |                     |                                             |  |  |
|                                                                                                    |                                       |                                        |                     |                                             |  |  |
|                                                                                                    |                                       |                                        |                     |                                             |  |  |
|                                                                                                    |                                       |                                        |                     |                                             |  |  |
|                                                                                                    |                                       |                                        |                     |                                             |  |  |
|                                                                                                    |                                       |                                        |                     |                                             |  |  |
|                                                                                                    |                                       |                                        |                     |                                             |  |  |
|                                                                                                    |                                       |                                        |                     |                                             |  |  |
|                                                                                                    |                                       |                                        |                     |                                             |  |  |
|                                                                                                    |                                       |                                        |                     |                                             |  |  |
|                                                                                                    |                                       |                                        |                     |                                             |  |  |
|                                                                                                    |                                       |                                        |                     |                                             |  |  |
|                                                                                                    |                                       |                                        |                     |                                             |  |  |
|                                                                                                    |                                       |                                        |                     |                                             |  |  |
|                                                                                                    |                                       |                                        |                     |                                             |  |  |
|                                                                                                    |                                       |                                        |                     | 1                                           |  |  |

| Name                          | LEGAL NAME OF OWNER OF CABL                                                                                                    | E SYSTEM:                                                                                           |                                                                                                    |                                                                                                    |                               |                                                      |                 |                                                                                                    | S                                                                                                    | YST  | EM ID                                                                            |
|-------------------------------|----------------------------------------------------------------------------------------------------|----------------------------------------------------------------------------------------------------|----------------------------------------------------------------------------------------------------|----------------------------------------------------------------------------------------------------|-------------------------------|------------------------------------------------------|-----------------|----------------------------------------------------------------------------------------------------|----------------------------------------------------------------------------------------------------|------|----------------------------------------------------------------------------------|
| itanio                        | DIRECTV, LLC                                                                                                    |                                                                                                    |                                                                                                    |                                                                                                    |                               |                                                      |                 |                                                                                                    |                                                                                                    |      | 6309                                                                             |
| -                             | SECONDARY TRANSMISSION                                                                                                    | I SERVICE: SL                                                                                       | JBSCR                                                                                                    | IBERS AND R                                                                                                    | ٢A                            | TES                                                  |                 |                                                                                                    |                                                                                                    |      |                                                                                  |
| E                             | In General: The information in                                                                                                    | •                                                                                                   |                                                                                                    | •                                                                                                    |                               |                                                      | •               |                                                                                                    |                                                                                                    |      |                                                                                  |
|                               | system, that is, the retransmission                                                                                                    |                                                                                                    |                                                                                                    |                                                                                                    |                               |                                                      |                 |                                                                                                    |                                                                                                    |      |                                                                                  |
| Secondary                     | about other services (including p                                                                                                    |                                                                                                    |                                                                                                    |                                                                                                    |                               |                                                      | tate must be t  | nose exist                                                                                               | ing on the                                                                                                    |      |                                                                                  |
| Transmission<br>Service: Sub- | last day of the accounting period                                                                                                    |                                                                                                    |                                                                                                    |                                                                                                    |                               |                                                      | scribers to th  | ne cable (                                                                                               | system broken                                                                                                    |      |                                                                                  |
| scribers and                  | <b>Number of Subscribers:</b> Both blocks in space E call for the number of subscribers to the cable system, broken down by categories of secondary transmission service. In general, you can compute the number of subscribers in                                                                                                    |                                                                                                    |                                                                                                    |                                                                                                    |                               |                                                      |                 |                                                                                                    |                                                                                                    |      |                                                                                  |
| Rates                         | down by categories of secondary transmission service. In general, you can compute the number of subscribers in each category by counting the number of billings in that category (the number of persons or organizations charged                                                                                                    |                                                                                                    |                                                                                                    |                                                                                                    |                               |                                                      |                 |                                                                                                    |                                                                                                    |      |                                                                                  |
|                               | separately for the particular service at the rate indicated-not the number of sets receiving service).                                                                                                    |                                                                                                    |                                                                                                    |                                                                                                    |                               |                                                      |                 |                                                                                                    |                                                                                                    |      |                                                                                  |
|                               | Rate: Give the standard rate                                                                                                    | -                                                                                                   |                                                                                                    |                                                                                                    |                               |                                                      |                 |                                                                                                    | -                                                                                                    | е    |                                                                                  |
|                               | unit in which it is generally billed<br>category, but do not include disc                                                                                                    |                                                                                                    |                                                                                                    |                                                                                                    |                               | iy standard                                          | rate variations | s within a                                                                                               | particular rate                                                                                                    |      |                                                                                  |
|                               | Block 1: In the left-hand block                                                                                                    |                                                                                                    |                                                                                                    |                                                                                                    |                               | egories of                                           | secondary tra   | ansmissio                                                                                                | on service that ca                                                                                                    | ble  |                                                                                  |
|                               | systems most commonly provide                                                                                                    |                                                                                                    |                                                                                                    |                                                                                                    |                               | -                                                    | -               |                                                                                                    |                                                                                                    |      |                                                                                  |
|                               | that applies to your system. Not                                                                                                    |                                                                                                    |                                                                                                    |                                                                                                    |                               |                                                      |                 |                                                                                                    |                                                                                                    |      |                                                                                  |
|                               | categories, that person or entity                                                                                                    |                                                                                                    |                                                                                                    |                                                                                                    |                               |                                                      |                 | •                                                                                                    |                                                                                                    |      |                                                                                  |
|                               | subscriber who pays extra for ca                                                                                                    |                                                                                                    |                                                                                                    |                                                                                                    |                               |                                                      | n the count un  | der "Servi                                                                                               | ce to the                                                                                                    |      |                                                                                  |
|                               | first set" and would be counted of<br>Block 2: If your cable system                                                                                                    |                                                                                                    |                                                                                                    |                                                                                                    |                               |                                                      | sion service t  | hat are di                                                                                               | fferent from those                                                                                                    | ć    |                                                                                  |
|                               | printed in block 1 (for example, t                                                                                                    |                                                                                                    | -                                                                                                    |                                                                                                    | -                             |                                                      |                 |                                                                                                    |                                                                                                    |      |                                                                                  |
|                               | with the number of subscribers a                                                                                                    |                                                                                                    |                                                                                                    |                                                                                                    |                               |                                                      | •               | ,                                                                                                    | -                                                                                                    |      |                                                                                  |
|                               | sufficient.                                                                                                    |                                                                                                    |                                                                                                    |                                                                                                    |                               |                                                      |                 |                                                                                                    |                                                                                                    |      |                                                                                  |
|                               | BLO                                                                                                    | OCK 1<br>NO. OF                                                                                     |                                                                                                    |                                                                                                    |                               |                                                      |                 | BLOO                                                                                                    | CK 2<br>NO. OF                                                                                                    | 1    |                                                                                  |
|                               | CATEGORY OF SERVICE                                                                                                    | SUBSCRIB                                                                                            |                                                                                                    | RATE                                                                                                    |                               | CATEC                                                | GORY OF SEF     | RVICE                                                                                                    | SUBSCRIBERS                                                                                                    |      | RATE                                                                             |
|                               | Residential:                                                                                                    |                                                                                                    |                                                                                                    |                                                                                                    | Π                             |                                                      |                 |                                                                                                    |                                                                                                    |      |                                                                                  |
|                               | <ul> <li>Service to first set</li> </ul>                                                                                                    |                                                                                                    | 1,429                                                                                                    | \$ 26.00                                                                                                    |                               | HD Tech F                                            | ee              |                                                                                                    | 1,244                                                                                                    | \$   | 10.0                                                                             |
|                               | <ul> <li>Service to additional set(s)</li> </ul>                                                                                                    |                                                                                                    |                                                                                                    |                                                                                                    | . i                           | Set-Top Bo                                           |                 |                                                                                                    | 1,469                                                                                                    |      | \$0-\$1                                                                          |
|                               | • FM radio (if separate rate)                                                                                                    |                                                                                                    |                                                                                                    |                                                                                                    |                               | Broadcast                                            | TV Surcharg     | e                                                                                                    | 1,429                                                                                                    | 11.9 | 9-\$12.9                                                                         |
|                               | Motel, hotel                                                                                                    |                                                                                                    | 40                                                                                                    | *                                                                                                    | 4                             |                                                      |                 |                                                                                                    |                                                                                                    |      |                                                                                  |
|                               | Commercial<br>Converter                                                                                                    |                                                                                                    | 40                                                                                                    | \$ 20.00                                                                                                    | +                             |                                                      |                 |                                                                                                    |                                                                                                    |      |                                                                                  |
|                               | Residential                                                                                                    |                                                                                                    |                                                                                                    |                                                                                                    |                               |                                                      |                 |                                                                                                    |                                                                                                    |      |                                                                                  |
|                               | Non-residential                                                                                                    |                                                                                                    |                                                                                                    |                                                                                                    |                               |                                                      |                 |                                                                                                    |                                                                                                    |      |                                                                                  |
|                               |                                                                                                    |                                                                                                    |                                                                                                    |                                                                                                    | ·                             |                                                      |                 |                                                                                                    |                                                                                                    |      |                                                                                  |
|                               | SERVICES OTHER THAN SEC                                                                                                    | ONDARY TRA                                                                                          | NSMIS                                                                                                    | SIONS: RATE                                                                                                    | ES                            | ;                                                    |                 |                                                                                                    |                                                                                                    |      |                                                                                  |
| F                             | In General: Space F calls for r                                                                                                    | •                                                                                                   | ,                                                                                                    |                                                                                                    |                               | •                                                    | •               | •                                                                                                    |                                                                                                    | were |                                                                                  |
| Г                             | not covered in space E, that is, t                                                                                                    |                                                                                                    |                                                                                                    |                                                                                                    |                               |                                                      |                 |                                                                                                    |                                                                                                    |      |                                                                                  |
| Services                      | service for a single fee. There an<br>furnished at cost or (2) services                                                                                                    |                                                                                                    | ,                                                                                                    |                                                                                                    | •                             | 0                                                    |                 | 0.0                                                                                                    |                                                                                                    |      |                                                                                  |
| Other Than                    | amount of the charge and the ur                                                                                                    |                                                                                                    |                                                                                                    |                                                                                                    |                               |                                                      |                 |                                                                                                    |                                                                                                    |      |                                                                                  |
| •••••                         | annount of the onlarge and the an                                                                                                    |                                                                                                    |                                                                                                    |                                                                                                    | rat                           |                                                      |                 |                                                                                                    | egiani zacio,                                                                                                    |      |                                                                                  |
| Secondary                     | enter only the letters "PP" in the                                                                                                    | rate column.                                                                                        |                                                                                                    | , billou: It uity i                                                                                                    | rat                           |                                                      | -               |                                                                                                    |                                                                                                    |      |                                                                                  |
| Transmissions:                | Block 1: Give the standard r                                                                                                    | rate charged b                                                                                      |                                                                                                    | cable system                                                                                                    | fc                            |                                                      |                 |                                                                                                    |                                                                                                    |      |                                                                                  |
| •                             | Block 1: Give the standard r<br>Block 2: List any services th                                                                                                    | rate charged b<br>at your cable                                                                     | systen                                                                                                    | cable system<br>n furnished o                                                                                                    | fc<br>r c                     | offered dur                                          | ing the accou   | inting pe                                                                                                | riod that were not                                                                                                    |      |                                                                                  |
| Transmissions:                | Block 1: Give the standard r<br>Block 2: List any services th<br>listed in block 1 and for which a                                                                                                    | rate charged b<br>nat your cable<br>separate charg                                                  | systen<br>je was i                                                                                                    | cable system<br>n furnished o<br>made or estab                                                                                                    | fc<br>r c                     | offered dur                                          | ing the accou   | inting pe                                                                                                | riod that were not                                                                                                    |      |                                                                                  |
| Transmissions:                | Block 1: Give the standard r<br>Block 2: List any services th                                                                                                    | rate charged k<br>nat your cable<br>separate charg<br>otion and includ                              | systen<br>je was i<br>de the ra                                                                                                    | cable system<br>n furnished o<br>made or estab                                                                                                    | fc<br>r c                     | offered dur                                          | ing the accou   | inting pe                                                                                                | riod that were not<br>e form of a                                                                                                    |      |                                                                                  |
| Transmissions:                | Block 1: Give the standard r<br>Block 2: List any services th<br>listed in block 1 and for which a<br>brief (two- or three-word) descrip                                                                                                    | rate charged b<br>nat your cable<br>separate charg<br>otion and includ<br>BLO                       | systen<br>ge was i<br>de the ra<br>CK 1                                                                                                    | cable system<br>n furnished o<br>made or estab<br>ate for each.                                                                                                    | fc<br>r c                     | offered dur<br>hed. List th                          | ing the accou   | inting per<br>rices in the                                                                               | riod that were not<br>e form of a<br>BLOCK 2                                                                                                    |      |                                                                                  |
| Transmissions:                | Block 1: Give the standard r<br>Block 2: List any services th<br>listed in block 1 and for which a<br>brief (two- or three-word) descrip<br>CATEGORY OF SERVICE                                                                                                    | rate charged k<br>nat your cable<br>separate charg<br>otion and includ                              | systen<br>je was i<br>de the r<br>CK 1<br>CATE                                                                                                 | cable system<br>n furnished of<br>made or estab<br>ate for each.<br>GORY OF SEI                                                                                                    | fc<br>r c<br>Ilis             | offered dur<br>hed. List th                          | ing the accou   | inting per<br>rices in the                                                                               | riod that were not<br>e form of a                                                                                                    |      | RATE                                                                             |
| Transmissions:                | Block 1: Give the standard r<br>Block 2: List any services th<br>listed in block 1 and for which a<br>brief (two- or three-word) descrip<br>CATEGORY OF SERVICE<br>Continuing Services:                                                                                                    | rate charged b<br>nat your cable<br>separate charg<br>otion and includ<br>BLO                       | systen<br>ge was i<br>de the r<br>CK 1<br>CATE<br>Install                                                                                      | cable system<br>n furnished of<br>made or estab<br>ate for each.<br>GORY OF SEI<br>lation: Non-re                                                                                                    | fc<br>r c<br>Ilis             | offered dur<br>hed. List th                          | ing the accou   | Inting per<br>rices in the<br>CATEG                                                                      | riod that were not<br>e form of a<br>BLOCK 2<br>ORY OF SERVICE                                                                                                    |      |                                                                                  |
| Transmissions:                | Block 1: Give the standard r<br>Block 2: List any services th<br>listed in block 1 and for which a<br>brief (two- or three-word) descrip<br>CATEGORY OF SERVICE<br>Continuing Services:<br>• Pay cable                                                                                                    | rate charged b<br>nat your cable<br>separate charg<br>otion and includ<br>BLO<br>RATE               | system<br>de was i<br>de the r<br>CK 1<br>CATE<br>Install<br>• Mo                                                                              | cable system<br>n furnished of<br>made or estab<br>ate for each.<br>GORY OF SEI                                                                                                    | fc<br>r c<br>Ilis             | offered dur<br>hed. List th                          | ing the accou   | Inting per<br>rices in the<br>CATEG                                                                      | riod that were not<br>e form of a<br>BLOCK 2                                                                                                    |      | \$0-\$10                                                                         |
| Transmissions:                | Block 1: Give the standard r<br>Block 2: List any services th<br>listed in block 1 and for which a<br>brief (two- or three-word) descrip<br>CATEGORY OF SERVICE<br>Continuing Services:                                                                                                    | rate charged b<br>nat your cable<br>separate charg<br>otion and includ<br>BLO                       | system<br>ge was i<br>de the ra<br>CK 1<br>CATE<br>Install<br>• Mo<br>• Co                                                                     | cable system<br>n furnished of<br>made or estab<br>ate for each.<br>GORY OF SEI<br>lation: Non-re<br>otel, hotel                                                                                                    | fc<br>r c<br>Ilis             | offered dur<br>hed. List th                          | ing the accou   | Inting per<br>ices in the<br>CATEGO<br>Video o<br>Service                                                | riod that were not<br>e form of a<br>BLOCK 2<br>ORY OF SERVICE<br>n Demand                                                                                                    |      |                                                                                  |
| Transmissions:                | Block 1: Give the standard r<br>Block 2: List any services th<br>listed in block 1 and for which a<br>brief (two- or three-word) descrip<br>CATEGORY OF SERVICE<br>Continuing Services:<br>• Pay cable<br>• Pay cable—add'l channel                                                                                                    | rate charged b<br>nat your cable<br>separate charg<br>otion and includ<br>BLO<br>RATE               | system<br>e was i<br>de the r<br>CK 1<br>CATE<br>Install<br>• Mo<br>• Co<br>• Pa                                                               | cable system<br>n furnished o<br>made or estab<br>ate for each.<br>GORY OF SEI<br>lation: Non-re<br>otel, hotel<br>ommercial                                                                                                    | fc<br>r c<br>llis<br>RV       | offered dur<br>hed. List th<br>/ICE dential          | ing the accou   | Inting per<br>rices in the<br>CATEG<br>Video o<br>Service<br>Credit M                                    | riod that were not<br>e form of a<br>BLOCK 2<br>ORY OF SERVICE<br>n Demand<br>Activation Fee                                                                                                    |      | \$0-\$1(<br>\$0-\$3                                                              |
| Transmissions:                | Block 1: Give the standard r<br>Block 2: List any services th<br>listed in block 1 and for which a<br>brief (two- or three-word) descrip<br>CATEGORY OF SERVICE<br>Continuing Services:<br>• Pay cable<br>• Pay cable<br>• Fire protection                                                                                                    | rate charged b<br>nat your cable<br>separate charg<br>otion and includ<br>BLO<br>RATE               | System<br>ge was i<br>de the r<br>CK 1<br>CATE<br>Install<br>• Mo<br>• Co<br>• Pa<br>• Pa                                                      | cable system<br>n furnished o<br>made or estab<br>ate for each.<br>GORY OF SEI<br>lation: Non-re<br>otel, hotel<br>ommercial<br>by cable                                                                                              | fc<br>r c<br>llis<br>RV       | offered dur<br>hed. List th<br>/ICE dential          | ing the accou   | CATEG<br>Video o<br>Service<br>Credit M<br>Dispatc                                                       | riod that were not<br>e form of a<br>BLOCK 2<br>ORY OF SERVICE<br>n Demand<br>Activation Fee<br>Management Fee                                                                                     |      | \$0-\$1(<br>\$0-\$3<br>\$0-\$44                                                  |
| Transmissions:                | Block 1: Give the standard r<br>Block 2: List any services th<br>listed in block 1 and for which a<br>brief (two- or three-word) descrip<br>CATEGORY OF SERVICE<br>Continuing Services:<br>• Pay cable<br>• Pay cable<br>• Fire protection<br>•Burglar protection                                                                                                    | rate charged b<br>nat your cable<br>separate charg<br>otion and includ<br>BLO<br>RATE               | system<br>je was i<br>de the r<br>CK 1<br>CATEC<br>Install<br>• Mo<br>• Co<br>• Pa<br>• Pa<br>• Fir                                            | cable system<br>n furnished o<br>made or estab<br>ate for each.<br>GORY OF SEI<br><b>lation: Non-re</b><br>otel, hotel<br>ommercial<br>ny cable<br>ny cable-add'l o                                                                   | fc<br>r c<br>llis<br>RV<br>si | offered dur<br>hed. List th<br>/ICE dential          | ing the accou   | Inting per<br>rices in the<br>CATEG<br>Video o<br>Service<br>Credit M<br>Dispatc<br>Wireles              | riod that were not<br>e form of a<br>BLOCK 2<br>ORY OF SERVICE<br>n Demand<br>Activation Fee<br>fanagement Fee<br>h on Demand                                                                      |      | \$0-\$1(<br>\$0-\$3<br>\$0-\$44<br>\$9                                           |
| Transmissions:                | Block 1: Give the standard r<br>Block 2: List any services th<br>listed in block 1 and for which a<br>brief (two- or three-word) descrip<br>CATEGORY OF SERVICE<br>Continuing Services:<br>• Pay cable<br>• Pay cable—add'l channel<br>• Fire protection<br>• Burglar protection<br>Installation: Residential<br>• First set<br>• Additional set(s)                                  | rate charged b<br>nat your cable<br>separate charg<br>option and includ<br>BLO<br>RATE<br>\$5-\$199 | system<br>je was i<br>de the r<br>CK 1<br>CATEC<br>Install<br>• Mo<br>• Co<br>• Pa<br>• Pa<br>• Fir<br>• Bu                                    | cable system<br>n furnished o<br>made or estab<br>ate for each.<br>GORY OF SEI<br><b>lation: Non-re</b><br>btel, hotel<br>ommercial<br>ny cable<br>y cable-add'l o<br>re protection                                                   | fc<br>r c<br>llis<br>RV<br>si | offered dur<br>hed. List th<br>/ICE dential          | RATE            | CATEG<br>CATEG<br>Video o<br>Service<br>Credit M<br>Dispatc<br>Wireles<br>HD Prer                        | riod that were not<br>e form of a<br>BLOCK 2<br>ORY OF SERVICE<br>n Demand<br>Activation Fee<br>Management Fee<br>h on Demand<br>s Receiver                                                        |      | \$0-\$10<br>\$0-\$3<br>\$0-\$44<br>\$9<br>\$0 - \$                               |
| Transmissions:                | Block 1: Give the standard r<br>Block 2: List any services th<br>listed in block 1 and for which a<br>brief (two- or three-word) descrip<br>CATEGORY OF SERVICE<br>Continuing Services:<br>• Pay cable<br>• Pay cable—add'l channel<br>• Fire protection<br>• Burglar protection<br>Installation: Residential<br>• First set<br>• Additional set(s)<br>• FM radio (if separate rate) | rate charged b<br>nat your cable<br>separate charg<br>option and includ<br>BLO<br>RATE<br>\$5-\$199 | system<br>e was i<br>de the r<br>CK 1<br>CATEO<br>Install<br>• Mo<br>• Co<br>• Pa<br>• Pa<br>• Fir<br>• Bu<br>Other<br>• Re                    | cable system<br>n furnished of<br>made or estab<br>ate for each.<br>GORY OF SEI<br>lation: Non-re<br>otel, hotel<br>ommercial<br>ny cable<br>ny cable-add'l of<br>re protection<br>urglar protectio<br>services:<br>econnect          | fc<br>r c<br>llis<br>RV<br>si | offered dur<br>hed. List th<br>/ICE dential          | ing the accou   | Video o<br>Service<br>Credit N<br>Dispatc<br>Wireles<br>HD Prer<br>DVR Up<br>Vacatio                     | riod that were not<br>e form of a<br>BLOCK 2<br>ORY OF SERVICE<br>n Demand<br>Activation Fee<br>Management Fee<br>h on Demand<br>s Receiver<br>nium Tier<br>grade Fee<br>n Hold                    |      | \$0-\$1(<br>\$0-\$3<br>\$0-\$44<br>\$9<br>\$0 - \$<br>\$1(<br>\$1(<br>\$         |
| Transmissions:                | Block 1: Give the standard r<br>Block 2: List any services th<br>listed in block 1 and for which a<br>brief (two- or three-word) descrip<br>CATEGORY OF SERVICE<br>Continuing Services:<br>• Pay cable<br>• Pay cable—add'l channel<br>• Fire protection<br>• Burglar protection<br>Installation: Residential<br>• First set<br>• Additional set(s)                                  | rate charged b<br>nat your cable<br>separate charg<br>option and includ<br>BLO<br>RATE<br>\$5-\$199 | system<br>e was i<br>de the r<br>CK 1<br>CATEC<br>Install<br>• Mo<br>• Co<br>• Pa<br>• Pa<br>• Fir<br>• Bu<br>• Bu<br>• Other<br>• Re<br>• Dis | cable system<br>n furnished of<br>made or estab<br>ate for each.<br>GORY OF SEI<br>lation: Non-re<br>otel, hotel<br>ommercial<br>ny cable<br>adde add'l of<br>re protection<br>irglar protection<br>services:<br>econnect<br>sconnect | fc<br>r c<br>llis<br>RV<br>si | offered dur<br>hed. List th<br>/ICE dential          | RATE            | CATEG<br>Video o<br>Service<br>Credit M<br>Dispatc<br>Wireles<br>HD Prer<br>DVR Up<br>Vacatio<br>Program | riod that were not<br>e form of a<br>BLOCK 2<br>ORY OF SERVICE<br>n Demand<br>Activation Fee<br>Management Fee<br>h on Demand<br>s Receiver<br>nium Tier<br>grade Fee<br>n Hold<br>n Downgrade Fee | S    | \$0-\$1(<br>\$0-\$;<br>\$0-\$44<br>\$0 - \$<br>\$0 - \$<br>\$10<br>\$10<br>\$5.0 |
| Transmissions:                | Block 1: Give the standard r<br>Block 2: List any services th<br>listed in block 1 and for which a<br>brief (two- or three-word) descrip<br>CATEGORY OF SERVICE<br>Continuing Services:<br>• Pay cable<br>• Pay cable—add'l channel<br>• Fire protection<br>• Burglar protection<br>Installation: Residential<br>• First set<br>• Additional set(s)<br>• FM radio (if separate rate) | rate charged b<br>nat your cable<br>separate charg<br>option and includ<br>BLO<br>RATE<br>\$5-\$199 | system<br>e was i<br>de the r<br>CK 1<br>CATE<br>Install<br>• Mc<br>• Co<br>• Pa<br>• Fir<br>• Bu<br>• Cther<br>• Re<br>• Dis<br>• Ou          | cable system<br>n furnished of<br>made or estab<br>ate for each.<br>GORY OF SEI<br>lation: Non-re<br>otel, hotel<br>ommercial<br>ny cable<br>ny cable-add'l of<br>re protection<br>urglar protectio<br>services:<br>econnect          | fc<br>r c<br>llis<br>RV<br>si | offered dur<br>hed. List th<br>/ICE dential<br>annel | RATE            | CATEG<br>Video o<br>Service<br>Credit M<br>Dispatc<br>Wireles<br>HD Prer<br>DVR Up<br>Vacatio<br>Program | riod that were not<br>e form of a<br>BLOCK 2<br>ORY OF SERVICE<br>n Demand<br>Activation Fee<br>Management Fee<br>h on Demand<br>s Receiver<br>nium Tier<br>grade Fee<br>n Hold                    | S    | \$0-\$1(<br>\$0-\$;<br>\$0-\$44<br>\$9<br>\$0 - \$<br>\$1(<br>\$11               |

|                                                                                                    |                                                                                                    | (STEM:                                                                                                    |                                                                                                    |                                                                                                    | SYSTEM ID#<br>63096                                                                                                    | Namo                                       |
|----------------------------------------------------------------------------------------------------|----------------------------------------------------------------------------------------------------|----------------------------------------------------------------------------------------------------|----------------------------------------------------------------------------------------------------|----------------------------------------------------------------------------------------------------|----------------------------------------------------------------------------------------------------|--------------------------------------------|
| PRIMARY TRANSMITTE                                                                                                    | RS: TELEVISIO                                                                                                    | DN                                                                                                    |                                                                                                    |                                                                                                    |                                                                                                    |                                            |
| carried by your cable s<br>FCC rules and regulati<br>76.59(d)(2) and (4), 76<br>substitute program bas                                                                                                   | ystem during t<br>ons in effect or<br>6.61(e)(2) and (<br>sis, as explaine                                                                                                    | he accounting<br>n June 24, 19<br>(4), or 76.63 (i<br>ed in the next                                                                                   | g period, except<br>81, permitting tl<br>referring to 76.6<br>paragraph.                                                                                          | t (1) stations carri<br>he carriage of cer<br>61(e)(2) and (4))];                                              | s and low power television stations)<br>ed only on a part-time basis under<br>tain network programs [sections<br>and (2) certain stations carried on a<br>cable system on a substitute program                                                                                                    | G<br>Primary<br>Transmitters<br>Television |
| basis under specifc FC                                                                                                    |                                                                                                    |                                                                                                    |                                                                                                    | s carried by your                                                                                              | cable system on a substitute program                                                                                                    | relevision                                 |
|                                                                                                    |                                                                                                    |                                                                                                    | t it in space I (th                                                                                                    | ne Special Staten                                                                                              | nent and Program Log)—if the                                                                                                    |                                            |
| basis. For further in<br>in the paper SA3 fo<br><b>Column 1:</b> List eac                                                                                                    | and also in spa<br>formation conc<br>rm.<br>h station's call                                                                                                    | ace I, if the sta<br>cerning substit<br>sign. Do not r                                                                                                 | tute basis statio<br>report originatio                                                                                                    | ons, see page (v)<br>n program servic                                                                          | itute basis and also on some other<br>of the general instructions located<br>es such as HBO, ESPN, etc. Identify                                                                                                    |                                            |
|                                                                                                    |                                                                                                    |                                                                                                    | •                                                                                                    | °                                                                                                    | ation. For example, report multi-<br>ch stream separately; for example                                                                                                    |                                            |
| WETA-simulcast).                                                                                                    |                                                                                                    | har the FCC k                                                                                                    |                                                                                                    | the television at                                                                                              | tion for broadpacting over the cir in                                                                                                    |                                            |
|                                                                                                    |                                                                                                    |                                                                                                    | -                                                                                                    |                                                                                                    | tion for broadcasting over-the-air in<br>may be different from the channel                                                                                                    |                                            |
| on which your cable sy                                                                                                    |                                                                                                    |                                                                                                    |                                                                                                    | ault atation on inc                                                                                            |                                                                                                    |                                            |
|                                                                                                    |                                                                                                    |                                                                                                    |                                                                                                    |                                                                                                    | lependent station, or a noncommercial<br>cast), "I" (for independent), "I-M"                                                                                                    |                                            |
| (for independent multic<br>For the meaning of the                                                                                                    | cast), "E" (for n<br>se terms, see<br>ation is outside                                                                                                    | oncommercia<br>page (v) of the<br>the local serv                                                                                                    | l educational), o<br>e general instru<br>vice area, (i.e. "                                                                                                    | or "E-M" (for nonc<br>octions located in<br>distant"), enter "Y                                                | commercial educational multicast).<br>the paper SA3 form.<br>'es". If not, enter "No". For an ex-                                                                                                    |                                            |
| -                                                                                                    |                                                                                                    |                                                                                                    | -                                                                                                    | -                                                                                                    | stating the basis on which your                                                                                                    |                                            |
| •                                                                                                    |                                                                                                    | -                                                                                                    | ÷ ·                                                                                                    | -                                                                                                    | ntering "LAC" if your cable system                                                                                                    |                                            |
| carried the distant stati<br>For the retransmiss                                                                                                    |                                                                                                    |                                                                                                    |                                                                                                    |                                                                                                    | ty payment because it is the subject                                                                                                    |                                            |
| of a written agreement                                                                                                    | entered into o                                                                                                    | n or before Ju                                                                                                    | ine 30, 2009, be                                                                                                    | etween a cable s                                                                                               | stem or an association representing                                                                                                    |                                            |
| •                                                                                                    |                                                                                                    |                                                                                                    | •                                                                                                    | • .                                                                                                    | ary transmitter, enter the designa-                                                                                                    |                                            |
| uon E (exempt). For s                                                                                                    |                                                                                                    |                                                                                                    |                                                                                                    | channel on any (                                                                                               | ther begin optor "O " For a further                                                                                                    |                                            |
| explanation of these th                                                                                                    |                                                                                                    |                                                                                                    |                                                                                                    |                                                                                                    | other basis, enter "O." For a further<br>ed in the paper SA3 form.                                                                                                    |                                            |
|                                                                                                    | ree categories                                                                                                    | , see page (v                                                                                                    | ) of the general                                                                                                    | instructions locat                                                                                             | other basis, enter "O." For a further<br>ed in the paper SA3 form.<br>ty to which the station is licensed by the                                                                                                    |                                            |
| Column 6: Give the<br>FCC. For Mexican or C                                                                                                    | ree categories<br>location of ea<br>Canadian static                                                                                                    | , see page (v)<br>ich station. Fo<br>ons, if any, giv                                                                                                  | ) of the general<br>or U.S. stations,<br>re the name of t                                                                                                    | instructions locat<br>list the communi<br>he community wit                                                     | ed in the paper SA3 form.<br>ty to which the station is licensed by the<br>th which the station is identifed.                                                                                                    |                                            |
| <b>Column 6:</b> Give the<br>FCC. For Mexican or C                                                                                                    | ree categories<br>location of ea<br>Canadian static                                                                                                    | , see page (v)<br>ich station. Fo<br>ons, if any, giv<br>nnel line-ups,                                                                                | ) of the general<br>or U.S. stations,<br>re the name of t<br>use a separate                                                                                       | instructions locat<br>list the communi<br>he community with<br>space G for each                                | ed in the paper SA3 form.<br>ty to which the station is licensed by the<br>th which the station is identifed.                                                                                                    | -                                          |
| Column 6: Give the<br>FCC. For Mexican or C                                                                                                    | ree categories<br>location of ea<br>Canadian static                                                                                                    | , see page (v)<br>ich station. Fo<br>ons, if any, giv<br>nnel line-ups,                                                                                | ) of the general<br>or U.S. stations,<br>re the name of t                                                                                                    | instructions locat<br>list the communi<br>he community with<br>space G for each                                | ed in the paper SA3 form.<br>ty to which the station is licensed by the<br>th which the station is identifed.                                                                                                    |                                            |
| Column 6: Give the<br>FCC. For Mexican or C<br>Note: If you are utilizin                                                                                                    | ree categories<br>e location of ea<br>Canadian static<br>g multiple char<br>2. B'CAST                                                                                                | , see page (v)<br>ich station. Fo<br>ons, if any, giv<br>nnel line-ups,<br>CHANN<br>3. TYPE                                                            | ) of the general<br>or U.S. stations,<br>e the name of t<br>use a separate<br>EL LINE-UP<br>4. DISTANT?                                                           | instructions locat<br>list the communi<br>he community wi<br>space G for each<br>AA<br>5. BASIS OF             | ed in the paper SA3 form.<br>ty to which the station is licensed by the<br>th which the station is identifed.                                                                                                    | -                                          |
| Column 6: Give the<br>FCC. For Mexican or C<br>Note: If you are utilizin                                                                                                    | e location of ea<br>canadian static<br>g multiple char<br>2. B'CAST<br>CHANNEL                                                                                                    | , see page (v)<br>ich station. Fo<br>ons, if any, giv<br>nnel line-ups,<br>CHANN<br>3. TYPE<br>OF                                                      | ) of the general<br>or U.S. stations,<br>re the name of t<br>use a separate<br><b>EL LINE-UP</b><br>4. DISTANT?<br>(Yes or No)                                    | instructions locat<br>list the communi<br>he community wi<br>space G for each<br>AA<br>5. BASIS OF<br>CARRIAGE | ed in the paper SA3 form.<br>ty to which the station is licensed by the<br>th which the station is identifed.<br>In channel line-up.                                                                                                    | -                                          |
| Column 6: Give the<br>FCC. For Mexican or C<br>Note: If you are utilizin<br>1. CALL<br>SIGN                                                                                                    | aree categories<br>e location of ea<br>Canadian static<br>g multiple char<br>2. B'CAST<br>CHANNEL<br>NUMBER                                                                          | , see page (v)<br>ich station. Fo<br>ons, if any, giv<br>nnel line-ups,<br>CHANN<br>3. TYPE                                                            | ) of the general<br>or U.S. stations,<br>e the name of t<br>use a separate<br><b>EL LINE-UP</b><br>4. DISTANT?<br>(Yes or No)                                     | instructions locat<br>list the communi<br>he community wi<br>space G for each<br>AA<br>5. BASIS OF             | ed in the paper SA3 form.<br>ty to which the station is licensed by the<br>th which the station is identifed.<br>In channel line-up.<br>6. LOCATION OF STATION                                                                                                    |                                            |
| Column 6: Give the<br>FCC. For Mexican or C<br>Note: If you are utilizin<br>1. CALL<br>SIGN                                                                                                    | 2. B'CAST<br>CHANNEL<br>NUMBER<br>4/1004                                                                                                    | , see page (v)<br>ich station. Fo<br>ons, if any, giv<br>nnel line-ups,<br>CHANN<br>3. TYPE<br>OF<br>STATION<br>I                                      | ) of the general<br>or U.S. stations,<br>e the name of t<br>use a separate<br>EL LINE-UP<br>4. DISTANT?<br>(Yes or No)<br>No                                      | instructions locat<br>list the communi<br>he community wi<br>space G for each<br>AA<br>5. BASIS OF<br>CARRIAGE | ed in the paper SA3 form.<br>ty to which the station is licensed by the<br>th which the station is identifed.<br>In channel line-up.<br>6. LOCATION OF STATION<br>Big Spring, TX                                                                                                    |                                            |
| Column 6: Give the<br>FCC. For Mexican or C<br>Note: If you are utilizin<br>1. CALL<br>SIGN<br>KCWO/KCWOHD<br>KMID/KMIDHD                                                                                | 2. B'CAST<br>CHANNEL<br>NUMBER<br>4/1004<br>2/1002                                                                                                    | , see page (v)<br>ich station. Fo<br>ons, if any, giv<br>nnel line-ups,<br>CHANN<br>3. TYPE<br>OF                                                      | ) of the general<br>or U.S. stations,<br>e the name of t<br>use a separate<br>EL LINE-UP<br>4. DISTANT?<br>(Yes or No)<br>No<br>No                                | instructions locat<br>list the communi<br>he community wi<br>space G for each<br>AA<br>5. BASIS OF<br>CARRIAGE | ed in the paper SA3 form.<br>ty to which the station is licensed by the<br>th which the station is identifed.<br>In channel line-up.<br>6. LOCATION OF STATION<br>Big Spring, TX<br>Midland, TX                                                                                                   | See instructions for                       |
| Column 6: Give the<br>FCC. For Mexican or C<br>Note: If you are utilizin<br>1. CALL<br>SIGN<br>KCWO/KCWOHD<br>KMID/KMIDHD                                                                                | 2. B'CAST<br>CHANNEL<br>NUMBER<br>4/1004                                                                                                    | , see page (v)<br>ich station. Fo<br>ons, if any, giv<br>nnel line-ups,<br>CHANN<br>3. TYPE<br>OF<br>STATION<br>I                                      | ) of the general<br>or U.S. stations,<br>e the name of t<br>use a separate<br>EL LINE-UP<br>4. DISTANT?<br>(Yes or No)<br>No                                      | instructions locat<br>list the communi<br>he community wi<br>space G for each<br>AA<br>5. BASIS OF<br>CARRIAGE | ed in the paper SA3 form.<br>ty to which the station is licensed by the<br>th which the station is identifed.<br>In channel line-up.<br>6. LOCATION OF STATION<br>Big Spring, TX<br>Midland, TX<br>Odessa, TX                                                                                     |                                            |
| Column 6: Give the<br>FCC. For Mexican or C<br>Note: If you are utilizin<br>1. CALL<br>SIGN<br>KCWO/KCWOHD<br>KMID/KMIDHD<br>KMLM                                                                        | 2. B'CAST<br>CHANNEL<br>NUMBER<br>4/1004<br>2/1002                                                                                                    | , see page (v)<br>ich station. Fo<br>ons, if any, giv<br>nnel line-ups,<br>CHANN<br>3. TYPE<br>OF<br>STATION<br>I                                      | ) of the general<br>or U.S. stations,<br>e the name of t<br>use a separate<br>EL LINE-UP<br>4. DISTANT?<br>(Yes or No)<br>No<br>No                                | instructions locat<br>list the communi<br>he community wi<br>space G for each<br>AA<br>5. BASIS OF<br>CARRIAGE | ed in the paper SA3 form.<br>ty to which the station is licensed by the<br>th which the station is identifed.<br>In channel line-up.<br>6. LOCATION OF STATION<br>Big Spring, TX<br>Midland, TX                                                                                                   | additional information                     |
| Column 6: Give the<br>FCC. For Mexican or C<br>Note: If you are utilizin<br>1. CALL<br>SIGN<br>KCWO/KCWOHD<br>KMID/KMIDHD<br>KMLM<br>KOSA/KOSAHD                                                         | 2. B'CAST<br>CHANNEL<br>NUMBER<br>4/1004<br>2/1002<br>42                                                                                                    | , see page (v)<br>ich station. Fo<br>ons, if any, giv<br>nnel line-ups,<br><b>CHANN</b><br>3. TYPE<br>OF<br>STATION<br>I<br>N<br>I                     | ) of the general<br>or U.S. stations,<br>re the name of t<br>use a separate<br>EL LINE-UP<br>4. DISTANT?<br>(Yes or No)<br>No<br>No<br>No                         | instructions locat<br>list the communi<br>he community wi<br>space G for each<br>AA<br>5. BASIS OF<br>CARRIAGE | ed in the paper SA3 form.<br>ty to which the station is licensed by the<br>th which the station is identifed.<br>In channel line-up.<br>6. LOCATION OF STATION<br>Big Spring, TX<br>Midland, TX<br>Odessa, TX                                                                                     | additional information                     |
| Column 6: Give the<br>FCC. For Mexican or C<br>Note: If you are utilizin<br>1. CALL<br>SIGN<br>KCWO/KCWOHD<br>KMID/KMIDHD<br>KMLM<br>KOSA/KOSAHD                                                         | 2. B'CAST<br>CHANNEL<br>NUMBER<br>4/1004<br>2/1002<br>42<br>7/1007                                                                                                    | , see page (v)<br>ich station. Fc<br>ons, if any, giv<br>nnel line-ups,<br><b>CHANN</b><br>3. TYPE<br>OF<br>STATION<br>I<br>N<br>I<br>N                | ) of the general<br>or U.S. stations,<br>re the name of t<br>use a separate<br>EL LINE-UP<br>4. DISTANT?<br>(Yes or No)<br>NO<br>NO<br>NO<br>NO                   | instructions locat<br>list the communi<br>he community wi<br>space G for each<br>AA<br>5. BASIS OF<br>CARRIAGE | ed in the paper SA3 form.<br>ty to which the station is licensed by the<br>th which the station is identifed.<br>In channel line-up.<br>6. LOCATION OF STATION<br>Big Spring, TX<br>Midland, TX<br>Odessa, TX<br>Odessa, TX                                                                       | additional information                     |
| Column 6: Give the<br>FCC. For Mexican or C<br>Note: If you are utilizin<br>1. CALL<br>SIGN<br>KCWO/KCWOHD<br>KMID/KMIDHD<br>KMLM<br>KOSA/KOSAHD<br>KPBT/KPBTHD<br>KTLE-LP                               | 2. B'CAST<br>CHANNEL<br>NUMBER<br>4/1004<br>2/1002<br>42<br>7/1007<br>36/1036                                                                                                    | , see page (v)<br>ich station. Fc<br>ons, if any, giv<br>nnel line-ups,<br><b>CHANN</b><br>3. TYPE<br>OF<br>STATION<br>I<br>N<br>I<br>N                | ) of the general<br>or U.S. stations,<br>re the name of t<br>use a separate<br>EL LINE-UP<br>4. DISTANT?<br>(Yes or No)<br>No<br>No<br>No<br>No                   | instructions locat<br>list the communi<br>he community wi<br>space G for each<br>AA<br>5. BASIS OF<br>CARRIAGE | ed in the paper SA3 form.<br>ty to which the station is licensed by the<br>th which the station is identifed.<br>In channel line-up.<br>6. LOCATION OF STATION<br>Big Spring, TX<br>Midland, TX<br>Odessa, TX<br>Odessa, TX<br>Odessa, TX                                                         | additional information                     |
| Column 6: Give the<br>FCC. For Mexican or C<br>Note: If you are utilizin<br>1. CALL<br>SIGN<br>KCWO/KCWOHD<br>KMID/KMIDHD<br>KMLM<br>KOSA/KOSAHD<br>KPBT/KPBTHD<br>KTLE-LP<br>KUPB/KUPBHD                | 2. B'CAST<br>CHANNEL<br>NUMBER<br>4/1004<br>2/1002<br>42<br>7/1007<br>36/1036<br>20                                                                                                  | , see page (v)<br>ich station. Fc<br>ons, if any, giv<br>nnel line-ups,<br><b>CHANN</b><br>3. TYPE<br>OF<br>STATION<br>I<br>N<br>I<br>N                | ) of the general<br>or U.S. stations,<br>re the name of t<br>use a separate<br>EL LINE-UP<br>4. DISTANT?<br>(Yes or No)<br>NO<br>NO<br>NO<br>NO<br>NO<br>NO       | instructions locat<br>list the communi<br>he community wi<br>space G for each<br>AA<br>5. BASIS OF<br>CARRIAGE | ed in the paper SA3 form.<br>ty to which the station is licensed by the<br>th which the station is identifed.<br>In channel line-up.<br>6. LOCATION OF STATION<br>Big Spring, TX<br>Midland, TX<br>Odessa, TX<br>Odessa, TX<br>Odessa, TX<br>Odessa, TX                                           | additional information                     |
| Column 6: Give the<br>FCC. For Mexican or C<br>Note: If you are utilizin<br>1. CALL<br>SIGN<br>KCWO/KCWOHD<br>KMID/KMIDHD<br>KMLM<br>KOSA/KOSAHD<br>KPBT/KPBTHD<br>KTLE-LP<br>KUPB/KUPBHD<br>KWES/KWESHD | ree categories<br>e location of ea<br>Canadian static<br>g multiple char<br>2. B'CAST<br>CHANNEL<br>NUMBER<br>4/1004<br>2/1002<br>42<br>7/1007<br>36/1036<br>20<br>18/1018<br>9/1009 | , see page (v)<br>ich station. Fc<br>ons, if any, giv<br>nnel line-ups,<br><b>CHANN</b><br>3. TYPE<br>OF<br>STATION<br>I<br>N<br>I<br>N<br>E<br>I<br>I | ) of the general<br>or U.S. stations,<br>re the name of t<br>use a separate<br>EL LINE-UP<br>4. DISTANT?<br>(Yes or No)<br>NO<br>NO<br>NO<br>NO<br>NO<br>NO<br>NO | instructions locat<br>list the communi<br>he community wi<br>space G for each<br>AA<br>5. BASIS OF<br>CARRIAGE | ed in the paper SA3 form.<br>ty to which the station is licensed by the<br>th which the station is identifed.<br>In channel line-up.<br>6. LOCATION OF STATION<br>Big Spring, TX<br>Midland, TX<br>Odessa, TX<br>Odessa, TX<br>Odessa, TX<br>Odessa, TX<br>Odessa, TX<br>Odessa, TX<br>Odessa, TX | additional informatio                      |
| Column 6: Give the<br>FCC. For Mexican or C<br>Note: If you are utilizin<br>1. CALL<br>SIGN<br>KCWO/KCWOHD<br>KMID/KMIDHD<br>KMLM<br>KOSA/KOSAHD<br>KPBT/KPBTHD<br>KTLE-LP<br>KUPB/KUPBHD<br>KWES/KWESHD | 2. B'CAST<br>CHANNEL<br>NUMBER<br>4/1004<br>2/1002<br>42<br>7/1007<br>36/1036<br>20<br>18/1018                                                                                       | , see page (v)<br>ich station. Fc<br>ons, if any, giv<br>nnel line-ups,<br><b>CHANN</b><br>3. TYPE<br>OF<br>STATION<br>I<br>N<br>I<br>N<br>E<br>I<br>I | ) of the general<br>or U.S. stations,<br>re the name of t<br>use a separate<br>EL LINE-UP<br>4. DISTANT?<br>(Yes or No)<br>No<br>No<br>No<br>No<br>No<br>No<br>No | instructions locat<br>list the communi<br>he community wi<br>space G for each<br>AA<br>5. BASIS OF<br>CARRIAGE | ed in the paper SA3 form.<br>ty to which the station is licensed by the<br>th which the station is identifed.<br>In channel line-up.<br>6. LOCATION OF STATION<br>Big Spring, TX<br>Midland, TX<br>Odessa, TX<br>Odessa, TX<br>Odessa, TX<br>Odessa, TX<br>Midland, TX                            | additional informatio                      |
| Column 6: Give the<br>FCC. For Mexican or C<br>Note: If you are utilizin<br>1. CALL<br>SIGN<br>KCWO/KCWOHD<br>KMID/KMIDHD<br>KMLM<br>KOSA/KOSAHD<br>KPBT/KPBTHD<br>KTLE-LP                               | ree categories<br>e location of ea<br>Canadian static<br>g multiple char<br>2. B'CAST<br>CHANNEL<br>NUMBER<br>4/1004<br>2/1002<br>42<br>7/1007<br>36/1036<br>20<br>18/1018<br>9/1009 | , see page (v)<br>ich station. Fc<br>ons, if any, giv<br>nnel line-ups,<br><b>CHANN</b><br>3. TYPE<br>OF<br>STATION<br>I<br>N<br>I<br>N<br>E<br>I<br>I | ) of the general<br>or U.S. stations,<br>re the name of t<br>use a separate<br>EL LINE-UP<br>4. DISTANT?<br>(Yes or No)<br>NO<br>NO<br>NO<br>NO<br>NO<br>NO<br>NO | instructions locat<br>list the communi<br>he community wi<br>space G for each<br>AA<br>5. BASIS OF<br>CARRIAGE | ed in the paper SA3 form.<br>ty to which the station is licensed by the<br>th which the station is identifed.<br>In channel line-up.<br>6. LOCATION OF STATION<br>Big Spring, TX<br>Midland, TX<br>Odessa, TX<br>Odessa, TX<br>Odessa, TX<br>Odessa, TX<br>Odessa, TX<br>Odessa, TX<br>Odessa, TX | additional information                     |
| Column 6: Give the<br>FCC. For Mexican or C<br>Note: If you are utilizin<br>1. CALL<br>SIGN<br>KCWO/KCWOHD<br>KMID/KMIDHD<br>KMLM<br>KOSA/KOSAHD<br>KPBT/KPBTHD<br>KTLE-LP<br>KUPB/KUPBHD<br>KWES/KWESHD | ree categories<br>e location of ea<br>Canadian static<br>g multiple char<br>2. B'CAST<br>CHANNEL<br>NUMBER<br>4/1004<br>2/1002<br>42<br>7/1007<br>36/1036<br>20<br>18/1018<br>9/1009 | , see page (v)<br>ich station. Fc<br>ons, if any, giv<br>nnel line-ups,<br><b>CHANN</b><br>3. TYPE<br>OF<br>STATION<br>I<br>N<br>I<br>N<br>E<br>I<br>I | ) of the general<br>or U.S. stations,<br>re the name of t<br>use a separate<br>EL LINE-UP<br>4. DISTANT?<br>(Yes or No)<br>NO<br>NO<br>NO<br>NO<br>NO<br>NO<br>NO | instructions locat<br>list the communi<br>he community wi<br>space G for each<br>AA<br>5. BASIS OF<br>CARRIAGE | ed in the paper SA3 form.<br>ty to which the station is licensed by the<br>th which the station is identifed.<br>In channel line-up.<br>6. LOCATION OF STATION<br>Big Spring, TX<br>Midland, TX<br>Odessa, TX<br>Odessa, TX<br>Odessa, TX<br>Odessa, TX<br>Odessa, TX<br>Odessa, TX<br>Odessa, TX | additional informatio                      |
| Column 6: Give the<br>FCC. For Mexican or C<br>Note: If you are utilizin<br>1. CALL<br>SIGN<br>KCWO/KCWOHD<br>KMID/KMIDHD<br>KMLM<br>KOSA/KOSAHD<br>KPBT/KPBTHD<br>KTLE-LP<br>KUPB/KUPBHD<br>KWES/KWESHD | ree categories<br>e location of ea<br>Canadian static<br>g multiple char<br>2. B'CAST<br>CHANNEL<br>NUMBER<br>4/1004<br>2/1002<br>42<br>7/1007<br>36/1036<br>20<br>18/1018<br>9/1009 | , see page (v)<br>ich station. Fc<br>ons, if any, giv<br>nnel line-ups,<br><b>CHANN</b><br>3. TYPE<br>OF<br>STATION<br>I<br>N<br>I<br>N<br>E<br>I<br>I | ) of the general<br>or U.S. stations,<br>re the name of t<br>use a separate<br>EL LINE-UP<br>4. DISTANT?<br>(Yes or No)<br>NO<br>NO<br>NO<br>NO<br>NO<br>NO<br>NO | instructions locat<br>list the communi<br>he community wi<br>space G for each<br>AA<br>5. BASIS OF<br>CARRIAGE | ed in the paper SA3 form.<br>ty to which the station is licensed by the<br>th which the station is identifed.<br>In channel line-up.<br>6. LOCATION OF STATION<br>Big Spring, TX<br>Midland, TX<br>Odessa, TX<br>Odessa, TX<br>Odessa, TX<br>Odessa, TX<br>Odessa, TX<br>Odessa, TX<br>Odessa, TX | additional information                     |
| Column 6: Give the<br>FCC. For Mexican or C<br>Note: If you are utilizin<br>1. CALL<br>SIGN<br>KCWO/KCWOHD<br>KMID/KMIDHD<br>KMLM<br>KOSA/KOSAHD<br>KPBT/KPBTHD<br>KTLE-LP<br>KUPB/KUPBHD<br>KWES/KWESHD | ree categories<br>e location of ea<br>Canadian static<br>g multiple char<br>2. B'CAST<br>CHANNEL<br>NUMBER<br>4/1004<br>2/1002<br>42<br>7/1007<br>36/1036<br>20<br>18/1018<br>9/1009 | , see page (v)<br>ich station. Fc<br>ons, if any, giv<br>nnel line-ups,<br><b>CHANN</b><br>3. TYPE<br>OF<br>STATION<br>I<br>N<br>I<br>N<br>E<br>I<br>I | ) of the general<br>or U.S. stations,<br>re the name of t<br>use a separate<br>EL LINE-UP<br>4. DISTANT?<br>(Yes or No)<br>NO<br>NO<br>NO<br>NO<br>NO<br>NO<br>NO | instructions locat<br>list the communi<br>he community wi<br>space G for each<br>AA<br>5. BASIS OF<br>CARRIAGE | ed in the paper SA3 form.<br>ty to which the station is licensed by the<br>th which the station is identifed.<br>In channel line-up.<br>6. LOCATION OF STATION<br>Big Spring, TX<br>Midland, TX<br>Odessa, TX<br>Odessa, TX<br>Odessa, TX<br>Odessa, TX<br>Odessa, TX<br>Odessa, TX<br>Odessa, TX | additional information                     |
| Column 6: Give the<br>FCC. For Mexican or C<br>Note: If you are utilizin<br>1. CALL<br>SIGN<br>KCWO/KCWOHD<br>KMID/KMIDHD<br>KMLM<br>KOSA/KOSAHD<br>KPBT/KPBTHD<br>KTLE-LP<br>KUPB/KUPBHD<br>KWES/KWESHD | ree categories<br>e location of ea<br>Canadian static<br>g multiple char<br>2. B'CAST<br>CHANNEL<br>NUMBER<br>4/1004<br>2/1002<br>42<br>7/1007<br>36/1036<br>20<br>18/1018<br>9/1009 | , see page (v)<br>ich station. Fc<br>ons, if any, giv<br>nnel line-ups,<br><b>CHANN</b><br>3. TYPE<br>OF<br>STATION<br>I<br>N<br>I<br>N<br>E<br>I<br>I | ) of the general<br>or U.S. stations,<br>re the name of t<br>use a separate<br>EL LINE-UP<br>4. DISTANT?<br>(Yes or No)<br>NO<br>NO<br>NO<br>NO<br>NO<br>NO<br>NO | instructions locat<br>list the communi<br>he community wi<br>space G for each<br>AA<br>5. BASIS OF<br>CARRIAGE | ed in the paper SA3 form.<br>ty to which the station is licensed by the<br>th which the station is identifed.<br>In channel line-up.<br>6. LOCATION OF STATION<br>Big Spring, TX<br>Midland, TX<br>Odessa, TX<br>Odessa, TX<br>Odessa, TX<br>Odessa, TX<br>Odessa, TX<br>Odessa, TX<br>Odessa, TX | additional information                     |
| Column 6: Give the<br>FCC. For Mexican or C<br>Note: If you are utilizin<br>1. CALL<br>SIGN<br>KCWO/KCWOHD<br>KMID/KMIDHD<br>KMLM<br>KOSA/KOSAHD<br>KPBT/KPBTHD<br>KTLE-LP<br>KUPB/KUPBHD<br>KWES/KWESHD | ree categories<br>e location of ea<br>Canadian static<br>g multiple char<br>2. B'CAST<br>CHANNEL<br>NUMBER<br>4/1004<br>2/1002<br>42<br>7/1007<br>36/1036<br>20<br>18/1018<br>9/1009 | , see page (v)<br>ich station. Fc<br>ons, if any, giv<br>nnel line-ups,<br><b>CHANN</b><br>3. TYPE<br>OF<br>STATION<br>I<br>N<br>I<br>N<br>E<br>I<br>I | ) of the general<br>or U.S. stations,<br>re the name of t<br>use a separate<br>EL LINE-UP<br>4. DISTANT?<br>(Yes or No)<br>NO<br>NO<br>NO<br>NO<br>NO<br>NO<br>NO | instructions locat<br>list the communi<br>he community wi<br>space G for each<br>AA<br>5. BASIS OF<br>CARRIAGE | ed in the paper SA3 form.<br>ty to which the station is licensed by the<br>th which the station is identifed.<br>In channel line-up.<br>6. LOCATION OF STATION<br>Big Spring, TX<br>Midland, TX<br>Odessa, TX<br>Odessa, TX<br>Odessa, TX<br>Odessa, TX<br>Odessa, TX<br>Odessa, TX<br>Odessa, TX | additional information                     |
| Column 6: Give the<br>FCC. For Mexican or C<br>Note: If you are utilizin<br>1. CALL<br>SIGN<br>KCWO/KCWOHD<br>KMID/KMIDHD<br>KMLM<br>KOSA/KOSAHD<br>KPBT/KPBTHD<br>KTLE-LP<br>KUPB/KUPBHD<br>KWES/KWESHD | ree categories<br>e location of ea<br>Canadian static<br>g multiple char<br>2. B'CAST<br>CHANNEL<br>NUMBER<br>4/1004<br>2/1002<br>42<br>7/1007<br>36/1036<br>20<br>18/1018<br>9/1009 | , see page (v)<br>ich station. Fc<br>ons, if any, giv<br>nnel line-ups,<br><b>CHANN</b><br>3. TYPE<br>OF<br>STATION<br>I<br>N<br>I<br>N<br>E<br>I<br>I | ) of the general<br>or U.S. stations,<br>re the name of t<br>use a separate<br>EL LINE-UP<br>4. DISTANT?<br>(Yes or No)<br>NO<br>NO<br>NO<br>NO<br>NO<br>NO<br>NO | instructions locat<br>list the communi<br>he community wi<br>space G for each<br>AA<br>5. BASIS OF<br>CARRIAGE | ed in the paper SA3 form.<br>ty to which the station is licensed by the<br>th which the station is identifed.<br>In channel line-up.<br>6. LOCATION OF STATION<br>Big Spring, TX<br>Midland, TX<br>Odessa, TX<br>Odessa, TX<br>Odessa, TX<br>Odessa, TX<br>Odessa, TX<br>Odessa, TX<br>Odessa, TX | additional information                     |
| Column 6: Give the<br>FCC. For Mexican or C<br>Note: If you are utilizin<br>1. CALL<br>SIGN<br>KCWO/KCWOHD<br>KMID/KMIDHD<br>KMLM<br>KOSA/KOSAHD<br>KPBT/KPBTHD<br>KTLE-LP<br>KUPB/KUPBHD<br>KWES/KWESHD | ree categories<br>e location of ea<br>Canadian static<br>g multiple char<br>2. B'CAST<br>CHANNEL<br>NUMBER<br>4/1004<br>2/1002<br>42<br>7/1007<br>36/1036<br>20<br>18/1018<br>9/1009 | , see page (v)<br>ich station. Fc<br>ons, if any, giv<br>nnel line-ups,<br>CHANN<br>3. TYPE<br>OF<br>STATION<br>I<br>N<br>I<br>N<br>E<br>I<br>I        | ) of the general<br>or U.S. stations,<br>re the name of t<br>use a separate<br>EL LINE-UP<br>4. DISTANT?<br>(Yes or No)<br>NO<br>NO<br>NO<br>NO<br>NO<br>NO<br>NO | instructions locat<br>list the communi<br>he community wi<br>space G for each<br>AA<br>5. BASIS OF<br>CARRIAGE | ed in the paper SA3 form.<br>ty to which the station is licensed by the<br>th which the station is identifed.<br>In channel line-up.<br>6. LOCATION OF STATION<br>Big Spring, TX<br>Midland, TX<br>Odessa, TX<br>Odessa, TX<br>Odessa, TX<br>Odessa, TX<br>Odessa, TX<br>Odessa, TX<br>Odessa, TX | additional information                     |

FORM SA3E. PAGE 3.

| LEGAL NAME OF OWN                                                   | ER OF CABLE SY                    | /STEM:            |                     |                          | SYSTEM ID#                                                               |                          |
|---------------------------------------------------------------------|-----------------------------------|-------------------|---------------------|--------------------------|--------------------------------------------------------------------------|--------------------------|
| DIRECTV, LLC                                                        |                                   |                   |                     |                          | 63096                                                                    | Name                     |
| PRIMARY TRANSMITTE                                                  | ERS: TELEVISIO                    | ON                |                     |                          |                                                                          |                          |
| carried by your cable s                                             | system during t                   | he accounting     | g period, except    | (1) stations carrie      | and low power television stations)<br>ad only on a part-time basis under | G                        |
| v                                                                   |                                   |                   |                     | •                        | ain network programs [sections                                           | Brimony                  |
| substitute program bas                                              |                                   | ., .              | -                   | or(e)(2) and (4))]; a    | and (2) certain stations carried on a                                    | Primary<br>Transmitters: |
|                                                                     | · ·                               |                   |                     | s carried by your c      | able system on a substitute program                                      | Television               |
| basis under specifc FC                                              | -                                 |                   |                     |                          |                                                                          |                          |
| <ul> <li>Do not list the station<br/>station was carried</li> </ul> | -                                 |                   | t it in space I (th | ne Special Statem        | ent and Program Log)—if the                                              |                          |
| • List the station here,                                            | and also in spa<br>formation cond | ace I, if the sta |                     |                          | tute basis and also on some other<br>f the general instructions located  |                          |
|                                                                     |                                   | sign. Do not      | report originatio   | n program service        | s such as HBO, ESPN, etc. Identify                                       |                          |
|                                                                     |                                   |                   | •                   | Ũ                        | tion. For example, report multi-                                         |                          |
| cast stream as "WETA<br>WETA-simulcast).                            | -2". Simulcast                    | streams must      | t be reported in    | column 1 (list eacl      | h stream separately; for example                                         |                          |
| ,                                                                   | e channel num                     | ber the FCC h     | nas assigned to     | the television stat      | ion for broadcasting over-the-air in                                     |                          |
|                                                                     |                                   |                   | annel 4 in Wasł     | nington, D.C. This       | may be different from the channel                                        |                          |
| on which your cable sy                                              |                                   |                   | tation is a netwo   | ork station an inde      | ependent station, or a noncommercial                                     |                          |
|                                                                     |                                   |                   |                     |                          | cast), "I" (for independent), "I-M"                                      |                          |
|                                                                     | -                                 | •                 | ,                   | •                        | ommercial educational multicast).                                        |                          |
| For the meaning of the                                              |                                   |                   |                     |                          |                                                                          |                          |
| planation of local servi                                            |                                   |                   |                     |                          | es". If not, enter "No". For an ex-<br>e paper SA3 form.                 |                          |
|                                                                     |                                   |                   |                     |                          | stating the basis on which your                                          |                          |
|                                                                     |                                   | -                 | • ·                 | -                        | tering "LAC" if your cable system                                        |                          |
| carried the distant stat                                            | -                                 |                   |                     |                          | capacity.<br>/ payment because it is the subject                         |                          |
|                                                                     |                                   |                   |                     |                          | stem or an association representing                                      |                          |
| -                                                                   |                                   |                   |                     | ÷ .                      | ry transmitter, enter the designa-                                       |                          |
| ,                                                                   |                                   |                   | -                   | •                        | ther basis, enter "O." For a further                                     |                          |
|                                                                     |                                   |                   |                     |                          | ed in the paper SA3 form.<br>y to which the station is licensed by the   |                          |
| FCC. For Mexican or C                                               | Canadian statio                   | ons, if any, giv  | e the name of t     | he community with        | n which the station is identifed.                                        |                          |
| Note: If you are utilizin                                           | ig multiple cha                   | nnel line-ups,    | use a separate      | space G for each         | channel line-up.                                                         |                          |
|                                                                     |                                   |                   | EL LINE-UP          |                          |                                                                          |                          |
| 1. CALL<br>SIGN                                                     | 2. B'CAST                         | 3. TYPE<br>OF     | 4. DISTANT?         | 5. BASIS OF              | 6. LOCATION OF STATION                                                   |                          |
| SIGN                                                                | CHANNEL<br>NUMBER                 | STATION           | (Yes or No)         | CARRIAGE<br>(If Distant) |                                                                          |                          |
|                                                                     | HOMBER                            |                   |                     | (ii Biotant)             |                                                                          |                          |
|                                                                     |                                   |                   |                     |                          |                                                                          |                          |
|                                                                     |                                   |                   |                     |                          |                                                                          |                          |
|                                                                     |                                   |                   |                     |                          |                                                                          |                          |
|                                                                     |                                   |                   |                     |                          |                                                                          |                          |
|                                                                     |                                   |                   |                     |                          |                                                                          |                          |
|                                                                     |                                   |                   |                     |                          |                                                                          |                          |
|                                                                     |                                   |                   |                     |                          |                                                                          |                          |
|                                                                     |                                   |                   |                     |                          |                                                                          |                          |
|                                                                     |                                   |                   |                     |                          |                                                                          |                          |
|                                                                     |                                   |                   |                     |                          |                                                                          |                          |
|                                                                     |                                   |                   |                     |                          |                                                                          |                          |
|                                                                     |                                   |                   |                     |                          |                                                                          |                          |
|                                                                     |                                   |                   |                     |                          |                                                                          |                          |
|                                                                     |                                   |                   |                     |                          |                                                                          |                          |
|                                                                     |                                   |                   |                     |                          |                                                                          | Į                        |
|                                                                     |                                   |                   |                     |                          |                                                                          | ļ                        |
|                                                                     |                                   |                   |                     |                          |                                                                          |                          |
|                                                                     |                                   |                   | •                   |                          |                                                                          |                          |
|                                                                     |                                   |                   |                     |                          |                                                                          |                          |
|                                                                     |                                   |                   |                     |                          |                                                                          | 1                        |
|                                                                     |                                   |                   | <u> </u>            |                          |                                                                          |                          |

FORM SA3E. PAGE 3.

| FORM                                                                                                    | SA3E. PAGE 7.                                                                                                    |                              |                              |                                                                     |
|----------------------------------------------------------------------------------------------------|----------------------------------------------------------------------------------------------------|------------------------------|------------------------------|---------------------------------------------------------------------|
| LEGA                                                                                                    | L NAME OF OWNER OF CABLE SYSTEM:                                                                                                    |                              | SYSTEM ID#                   | Name                                                                |
| DIR                                                                                                    | ECTV, LLC                                                                                                    |                              | 63096                        | Name                                                                |
| Inst<br>all a<br>(as i<br>page                                                                                                    | <b>DSS RECEIPTS</b><br><b>ructions</b> : The figure you give in this space determines the form you fle and the amoun<br>mounts (gross receipts) paid to your cable system by subscribers for the system's second<br>dentified in space E) during the accounting period. For a further explanation of how to be<br>(vii) of the general instructions.<br>Gross receipts from subscribers for secondary transmission service(s)<br>during the accounting period.<br><b>ORTANT:</b> You must complete a statement in space P concerning gross receipts.                                                                                                    | ondary tran<br>compute thi   | smission service             | K<br>Gross Receipts                                                 |
|                                                                                                    |                                                                                                    | -                            |                              |                                                                     |
| <ul> <li>Instru</li> <li>Con</li> <li>Con</li> <li>If you fee to the second second sec</li></ul> | RIGHT ROYALTY FEE<br>ctions: Use the blocks in this space L to determine the royalty fee you owe:<br>uplete block 1, showing your minimum fee.<br>uplete block 2, showing whether your system carried any distant television stations.<br>ur system did not carry any distant television stations, leave block 3 blank. Enter the ar<br>from block 1 on line 1 of block 4, and calculate the total royalty fee.<br>ur system did carry any distant television stations, you must complete the applicable pa<br>ompanying this form and attach the schedule to your statement of account.<br>rt 8 or part 9, block A, of the DSE schedule was completed, the base rate fee should b<br>k 3 below.<br>rt 6 of the DSE schedule was completed, the amount from line 7 of block C should be of | arts of the I<br>e entered o | DSE Schedule<br>on line 1 of | L<br>Copyright<br>Royalty Fee                                       |
|                                                                                                    | low.                                                                                                    |                              | IIIIe 2 III DIOCK            |                                                                     |
|                                                                                                    | rt 7 or part 9, block B, of the DSE schedule was completed, the surcharge amount sho<br>block 4 below.                                                                                                    | uld be ente                  | ered on line                 |                                                                     |
|                                                                                                    | <b>MINIMUM FEE:</b> All cable systems with semiannual gross receipts of \$527,600 or more least the minimum fee, regardless of whether they carried any distant stations. This fee system's gross receipts for the accounting period.                                                                                                    | e is 1.064 p                 | percent of the               |                                                                     |
|                                                                                                    | Line 1. Enter the amount of gross receipts from space K<br>Line 2. Multiply the amount in line 1 by 0.01064                                                                                                    | \$                           | 614,611.64                   |                                                                     |
|                                                                                                    | Enter the result here.                                                                                                    |                              |                              |                                                                     |
|                                                                                                    | This is your minimum fee.                                                                                                    | \$                           | 6,539.47                     |                                                                     |
|                                                                                                    | <ul> <li>DISTANT TELEVISION STATIONS CARRIED: Your answer here must agree with the space G. If, in space G, you identifed any stations as "distant" by stating "Yes" in colun "Yes" in this block.</li> <li>Did your cable system carry any distant television stations during the accounting peri Yes—Complete the DSE schedule.</li> <li>In a space from line 1. BASE RATE FEE: Enter the base rate fee from either part 8, section 3 or 4, or part 9, block A of the DSE schedule. If none, enter zero</li> <li>Line 2. 3.75 Fee: Enter the total fee from line 7, block C, part 6 of the DSE schedule. If none, enter zero</li> </ul>                                                                                                    | nn 4, you n<br>od?           | nust check                   |                                                                     |
|                                                                                                    | Line 3. Add lines 1 and 2 and enter                                                                                                    | ¢                            |                              |                                                                     |
|                                                                                                    | here                                                                                                    | \$                           | -                            |                                                                     |
| Block<br>4                                                                                                    | <ul> <li>Line 1. BASE RATE FEE/3.75 FEE or MINIMUM FEE: Enter either the minimum fee from block 1 or the sum of the base rate fee / 3.75 fee from block 3, line 3, whichever is larger</li> <li>Line 2. SYNDICATED EXCLUSIVITY SURCHARGE: Enter the fee from either part 7</li> </ul>                                                                                                    | \$                           | 6,539.47                     | Cable systems<br>submitting                                         |
|                                                                                                    | <ul> <li>(block D, section 3 or 4) or part 9 (block B) of the DSE schedule. If none, enter zero.</li> <li>Line 3. Line 3. INTEREST CHARGE: Enter the amount from line 4, space Q, page 9 (Interest Worksheet).</li> </ul>                                                                                                    | ·                            | 0.00                         | additional<br>deposits under<br>Section 111(d)(7)<br>should contact |
|                                                                                                    | Line 4. FILING FEE                                                                                                    | \$                           | 725.00                       | the Licensing<br>additional fees.<br>Division for the               |
|                                                                                                    | TOTAL ROYALTY AND FILING FEES DUE FOR ACCOUNTING PERIOD.         Add Lines 1, 2 and 3 of block 4 and enter total here                                                                                                    | \$                           | 7,264.47                     | appropriate<br>form for<br>submitting the<br>additional fees.       |
|                                                                                                    | Remit this amount via <i>electronic payment</i> payable to Register of Copyrights. (<br>general instructions located in the paper SA3 form for more information.)                                                                                                    | See page (                   | (i) of the                   |                                                                     |

| ACCOUNTING PERIO                           | OD: 20231                                                                                                    | FORM SA3E. PAGE 8.      |
|--------------------------------------------|----------------------------------------------------------------------------------------------------|-------------------------|
| Name                                       | LEGAL NAME OF OWNER OF CABLE SYSTEM:                                                                                                    | SYSTEM ID#<br>63096     |
|                                            | DIRECTV, LLC                                                                                                    | 63096                   |
| M                                          | CHANNELS<br>Instructions: You must give (1) the number of channels on which the cable system carried television broadcast<br>to its subscribers and (2) the cable system's total number of activated channels, during the accounting period.                                                                            | stations                |
| Channels                                   | 1. Enter the total number of channels on which the cable         system carried television broadcast stations                                                                                                    | 15                      |
|                                            | 2. Enter the total number of activated channels<br>on which the cable system carried television broadcast stations<br>and nonbroadcast services                                                                                                    | 589                     |
| <b>N</b><br>Individual to                  | INDIVIDUAL TO BE CONTACTED IF FURTHER INFORMATION IS NEEDED: (Identify an individual we can contact about this statement of account.)                                                                                                    |                         |
| Be Contacted<br>for Further<br>Information | Name Myriam Nassif Telephone                                                                                                    | 310-964-1930            |
|                                            | Address 2260 E Imperial Hwy Room 839<br>(Number, street, rural route, apartment, or suite number)                                                                                                    |                         |
|                                            | El Segundo, CA 90245<br>(City, town, state, zip)                                                                                                    |                         |
|                                            | Email Fax (optional)                                                                                                    |                         |
| 0                                          | CERTIFICATION (This statement of account must be certifed and signed in accordance with Copyright Office regu                                                                                                    | lations.)               |
| Certifcation                               | • I, the undersigned, hereby certify that (Check one, <i>but only one</i> , of the boxes.)                                                                                                    |                         |
|                                            | (Owner other than corporation or partnership) I am the owner of the cable system as identifed in line 1 of space                                                                                                    | B; or                   |
|                                            | (Agent of owner other than corporation or partnership) I am the duly authorized agent of the owner of the cable<br>in line 1 of space B and that the owner is not a corporation or partnership; or                                                                                                    | system as identified    |
|                                            | (Officer or partner) I am an officer (if a corporation) or a partner (if a partnership) of the legal entity identifed as ow in line 1 of space B.                                                                                                    | ner of the cable system |
|                                            | I have examined the statement of account and hereby declare under penalty of law that all statements of fact contained are true, complete, and correct to the best of my knowledge, information, and belief, and are made in good faith. [18 U.S.C., Section 1001(1986)]                                                | d herein                |
|                                            | X /s/ Nicholas Sinovich                                                                                                    |                         |
|                                            | Enter an electronic signature on the line above using an "/s/" signature to certify this statement.<br>(e.g., /s/ John Smith). Before entering the first forward slash of the /s/ signature, place your cursor i<br>button, then type /s/ and your name. Pressing the "F" button will avoid enabling Excel's Lotus comp |                         |
|                                            | Typed or printed name: <b>Nicholas Sinovich</b>                                                                                                    |                         |
|                                            | Title: <b>VP, Financial Ops</b><br>(Title of official position held in corporation or partnership)                                                                                                    |                         |
|                                            | Date: August 24, 2023                                                                                                    |                         |
| Privacy Act Notice                         | e: Section 111 of title 17 of the United States Code authorizes the Copyright Offce to collect the personally identifying information                                                                                                    | n (PII) requested on th |

form in order to process your statement of account. PII is any personal information that can be used to identify or trace an individual, such as name, address and telephon numbers. By providing PII, you are agreeing to the routine use of it to establish and maintain a public record, which includes appearing in the Office's public indexes and search reports prepared for the public. The effect of not providing the PII requested is that it may delay processing of your statement of account and its placement in t completed record of statements of account, and it may affect the legal sufficiency of the filing, a determination that would be made by a court of lay

| FORM | SA3F  | PAGE9  |
|------|-------|--------|
|      | JAJL. | I AGES |

| DIRECTV, LLC                                                                                                    | SYSTEM ID#<br>63096                      | Name                                      |
|----------------------------------------------------------------------------------------------------|------------------------------------------|-------------------------------------------|
| SPECIAL STATEMENT CONCERNING GROSS RECEIPTS EXCLUSIONS<br>The Satellite Home Viewer Act of 1988 amended Title 17, section 111(d)(1)(A), of the Copyright Act by adding to<br>lowing sentence:<br>"In determining the total number of subscribers and the gross amounts paid to the cable system for the b<br>service of providing secondary transmissions of primary broadcast transmitters, the system shall not incl<br>scribers and amounts collected from subscribers receiving secondary transmissions pursuant to section | oasic<br>lude sub-                       | P<br>Special<br>Statement                 |
| For more information on when to exclude these amounts, see the note on page (vii) of the general instructions in<br>paper SA3 form.<br>During the accounting period did the cable system exclude any amounts of gross receipts for secondary transm                                                                                                    |                                          | Concerning<br>Gross Receipts<br>Exclusion |
| made by satellite carriers to satellite dish owners?                                                                                                    |                                          |                                           |
| YES. Enter the total here and list the satellite carrier(s) below                                                                                                    |                                          |                                           |
| Name Name Mailing Address                                                                                                    |                                          |                                           |
| INTEREST ASSESSMENTS                                                                                                    |                                          |                                           |
| You must complete this worksheet for those royalty payments submitted as a result of a late payment or underp For an explanation of interest assessment, see page (viii) of the general instructions in the paper SA3 form.                                                                                                    | payment.                                 | Q                                         |
|                                                                                                    |                                          |                                           |
| Line 1 Enter the amount of late payment or underpayment                                                                                                    |                                          | Interest<br>Assessment                    |
| Line 1 Enter the amount of late payment or underpayment                                                                                                    |                                          |                                           |
| Line 1 Enter the amount of late payment or underpayment                                                                                                    | days<br>                                 |                                           |
| Line 1       Enter the amount of late payment or underpayment                                                                                                    |                                          |                                           |
| Line 1       Enter the amount of late payment or underpayment                                                                                                    |                                          |                                           |
| Line 1 Enter the amount of late payment or underpayment                                                                                                    | -<br>00274<br>-<br>t charge)<br>e please |                                           |
| Line 1 Enter the amount of late payment or underpayment                                                                                                    | -<br>00274<br>-<br>t charge)<br>e please |                                           |
| Line 1 Enter the amount of late payment or underpayment                                                                                                    | -<br>00274<br>-<br>t charge)<br>e please |                                           |
| Line 1 Enter the amount of late payment or underpayment                                                                                                    | -<br>00274<br>-<br>t charge)<br>e please |                                           |

form in order to process your statement of account. PII is any personal information that can be used to identify or trace an individual, such as name, address and telephone numbers. By providing PII, you are agreeing to the routine use of it to establish and maintain a public record, which includes appearing in the Office's public indexes and in search reports prepared for the public. The effect of not providing the PII requested is that it may delay processing of your statement of account and its placement in the completed record of statements of account, and it may affect the legal sufficiency of the filing, a determination that would be made by a court of law.

# INSTRUCTIONS FOR DSE SCHEDULE WHAT IS A "DSE"

The term "distant signal equivalent" (DSE) generally refers to the numerica value given by the Copyright Act to each distant television station carriec by a cable system during an accounting period. Your system's total number of DSEs determines the royalty you owe. For the full definition, see page (v) of the General Instructions in the paper SA3 form.

### FORMULAS FOR COMPUTING A STATION'S DSE

There are two different formulas for computing DSEs: (1) a basic formula for all distant stations listed in space G (page 3), and (2) a special formula for those stations carried on a substitute basis and listed in space I (page 5). (Note that if a particular station is listed in both space G and space I, a DSE must be computed twice for that station: once under the basic formula and again under the special formula. However, a station's total DSE is not to exceed its full type-value. If this happens, contact the Licensing Division.)

### BASIC FORMULA: FOR ALL DISTANT STATIONS LISTED IN SPACE G OF SA3E (LONG FORM)

**Step 1**: Determine the station's type-value. For purposes of computing DSEs, the Copyright Act gives different values to distant stations depending upon their type. If, as shown in space G of your statement of accoun (page 3), a distant station is:

| Independent: its type-value is                                     | 1.00 |
|--------------------------------------------------------------------|------|
| • Network: its type-value is                                       |      |
| • Noncommercial educational: its type-value is                     | 0.25 |
| Note that local stations are not counted at all in computing DSEs. |      |

**Step 2:** Calculate the station's basis of carriage value: The DSE of a station also depends on its basis of carriage. If, as shown in space G of your Form SA3E, the station was carried part time because of lack of activated channel capacity, its basis of carriage value is determined by (1) calculating the number of hours the cable system carried the station during the accounting period, and (2) dividing that number by the total number of hours the station broadcast over the air during the accounting period. The basis of carriage value for all other station slisted in space G is 1.0.

**Step 3:** Multiply the result of step 1 by the result of step 2. This gives you the particular station's DSE for the accounting period. (Note that for stations other than those carried on a part-time basis due to lack of activated channel capacity, actual multiplication is not necessary since the DSE will always be the same as the type value.)

### SPECIAL FORMULA FOR STATIONS LISTED IN SPACE I OF SA3E (LONG FORM)

Step 1: For each station, calculate the number of programs that, during the accounting period, were broadcast live by the station and were substituted for programs deleted at the option of the cable system.

(These are programs for which you have entered "Yes" in column 2 anc "P" in column 7 of space I.)

Step 2: Divide the result of step 1 by the total number of days in the calendar year (365—or 366 in a leap year). This gives you the particula station's DSE for the accounting period.

### TOTAL OF DSEs

In part 5 of this schedule you are asked to add up the DSEs for all of the distant television stations your cable system carried during the accounting period. This is the total sum of all DSEs computed by the basic formula and by the special formula.

### THE ROYALTY FEE

The total royalty fee is determined by calculating the minimum fee anc the base rate fee. In addition, cable systems located within certain television market areas may be required to calculate the 3.75 fee and/or the Syndicated Exclusivity Surcharge. Note: Distant multicast streams are nor subject to the 3.75 fee or the Syndicated Exclusivity Surcharge. Distant simulcast streams are not subject to any royalty payment

The 3.75 Fee. If a cable system located in whole or in part within a television market added stations after June 24, 1981, that would not have been permitted under FCC rules, regulations, and authorizations (hereafter referred to as "the former FCC rules") in effect on June 24, 1981, the system must compute the 3.75 fee using a formula based on the number of DSEs added. These DSEs used in computing the 3.75 fee will not be used in computing the base rate fee and Syndicated Exclusivity Surcharge

The Syndicated Exclusivity Surcharge. Cable systems located in whole or in part within a major television market, as defined by FCC rules and regulations, must calculate a Syndicated Exclusivity Surcharge for the carriage of any commercial VHF station that places a grade B contour, ir whole or in part, over the cable system that would have been subject to the FCC's syndicated exclusivity rules in effect on June 24, 1981

The Minimum Fee/Base Rate Fee/3.75 Percent Fee. All cable systems fling SA3E (Long Form) must pay at least the minimum fee, which is 1.064 percent of gross receipts. The cable system pays either the minimum fee or the sum of the base rate fee and the 3.75 percent fee, whichever is larger, and a Syndicated Exclusivity Surcharge, as applicable

What is a "Permitted" Station? A permitted station refers to a distant station whose carriage is not subject to the 3.75 percent rate but is subject to the base rate and, where applicable, the Syndicated Exclusivity Surcharge. A permitted station would include the following: 1) A station actually carried within any portion of a cable system prior

to June 25, 1981, pursuant to the former FCC rules. 2) A station first carried after June 24, 1981, which could have been carried under FCC rules in effect on June 24, 1981, if such carriage

would not have exceeded the market quota imposed for the importation of distant stations under those rules.

3) A station of the same type substituted for a carried network, noncommercial educational, or regular independent station for which a quota was or would have been imposed under FCC rules (47 CFR 76.59 (b),(c), 76.61 (b),(c),(d), and 767.63 (a) [referring to 76.61 (b),(d)] in effect on June 24, 1981.

4) A station carried pursuant to an individual waiver granted between April 16, 1976, and June 25, 1981, under the FCC rules and regulations in effect on April 15, 1976.

5) In the case of a station carried prior to June 25, 1981, on a part-tim∉ and/or substitute basis only, that fraction of the current DSE represented by prior carriage.

NOTE: If your cable system carried a station that you believe qualifies as a permitted station but does not fall into one of the above categories, please attach written documentation to the statement of account detailing the basis for its classification.

Substitution of Grandfathered Stations. Under section 76.65 of the former FCC rules, a cable system was not required to delete any statior that it was authorized to carry or was lawfully carrying prior to March 31 1972, even if the total number of distant stations carried exceeded the market quota imposed for the importation of distant stations. Carriage of these grandfathered stations is not subject to the 3.75 percent rate but is subject to the Base Rate, and where applicable, the Syndicatec Exclusivity Surcharge. The Copyright Royalty Tribunal has stated its view that, since section 76.65 of the former FCC rules would not have permitted substitution of a grandfathered station, the 3.75 percent Rate applies to a station substituted for a grandfathered station if carriage of the station exceeds the market quota imposed for the importation of distant stations.

# COMPUTING THE 3.75 PERCENT RATE—PART 6 OF THE DSE SCHEDULE

- Determine which distant stations were carried by the system pursuan to former FCC rules in effect on June 24, 1981.
- Identify any station carried prior to June 25, 198I, on a substitute and/o part-time basis only and complete the log to determine the portion of the DSE exempt from the 3.75 percent rate.
- Subtract the number of DSEs resulting from this carriage from the number of DSEs reported in part 5 of the DSE Schedule. This is the total number of DSEs subject to the 3.75 percent rate. Multiply these DSEs by gross receipts by .0375. This is the 3.75 fee.

### COMPUTING THE SYNDICATED EXCLUSIVITY SURCHARGE— PART 7 OF THE DSE SCHEDULE

- Determine if any portion of the cable system is located within a top 100 major television market as defined by the FCC rules and regulations in effect on June 24, 1981. If no portion of the cable system is located ir a major television market, part 7 does not have to be completed.
- Determine which station(s) reported in block B, part 6 are commercial VHF stations and place a grade B contour, in whole, or in part, over the cable system. If none of these stations are carried, part 7 does not have to be completed.
- Determine which of those stations reported in block b, part 7 of the DSE Schedule were carried before March 31,1972. These stations are exempt from the FCC's syndicated exclusivity rules in effect on June 24 1981. If you qualify to calculate the royalty fee based upon the carriage of partially-distant stations, and you elect to do so, you must compute the surcharge in part 9 of this schedule.
- Subtract the exempt DSEs from the number of DSEs determined in block B of part 7. This is the total number of DSEs subject to the Syndicated Exclusivity Surcharge.
- Compute the Syndicated Exclusivity Surcharge based upon these DSEs and the appropriate formula for the system's market position.

# DSE SCHEDULE. PAGE 11.

# COMPUTING THE BASE RATE FEE-PART 8 OF THE DSE SCHEDULE

Determine whether any of the stations you carried were partially distantthat is, whether you retransmitted the signal of one or more stations to subscribers located within the station's local service area and, at the same time, to other subscribers located outside that area.

· If none of the stations were partially distant, calculate your base rate fee according to the following rates-for the system's permitted DSEs as reported in block B, part 6 or from part 5, whichever is applicable. First DSE 1.064% of gross receipts

Each of the second, third, and fourth DSEs 0.701% of gross receipts 0.330% of gross receipts

PARTIALLY DISTANT STATIONS-PART 9 OF THE DSE SCHEDULE

If any of the stations were partially distant:

The fifth and each additional DSE

1. Divide all of your subscribers into subscriber groups depending on their location. A particular subscriber group consists of all subscribers who are distant with respect to exactly the same complement of stations.

2. Identify the communities/areas represented by each subscriber group.

3. For each subscriber group, calculate the total number of DSEs of that group's complement of stations.

If your system is located wholly outside all major and smaller television markets, give each station's DSEs as you gave them in parts 2, 3, and 4 of the schedule; or

If any portion of your system is located in a major or smaller television market, give each station's DSE as you gave it in block B, part 6 of this schedule

4. Determine the portion of the total gross receipts you reported in space K (page 7) that is attributable to each subscriber group.

5. Calculate a separate base rate fee for each subscriber group, using (1) the rates given above; (2) the total number of DSEs for that group's complement of stations; and (3) the amount of gross receipts attributable to that group.

6. Add together the base rate fees for each subscriber group to determine the system's total base rate fee.

7. If any portion of the cable system is located in whole or in part within a major television market, you may also need to complete part 9, block B of the Schedule to determine the Syndicated Exclusivity Surcharge.

What to Do If You Need More Space on the DSE Schedule. There are no printed continuation sheets for the schedule. In most cases, the blanks provided should be large enough for the necessary information. If you need more space in a particular part, make a photocopy of the page in guestion (identifying it as a continuation sheet), enter the additional information on that copy, and attach it to the DSE schedule.

Rounding Off DSEs. In computing DSEs on the DSE schedule, you may round off to no less than the third decimal point. If you round off a DSE in any case, you must round off DSEs throughout the schedule as follows:

- When the fourth decimal point is 1, 2, 3, or 4, the third decimal remains unchanged (example: .34647 is rounded to .346).
- When the fourth decimal point is 5, 6, 7, 8, or 9, the third decimal is rounded up (example: .34651 is rounded to .347).

The example below is intended to supplement the instructions for calculating only the base rate fee for partially distant stations. The cable system would also be subject to the Syndicated Exclusivity Surcharge for partially distant stations, if any portion is located within a major television market.

# EXAMPLE: COMPUTATION OF COPYRIGHT ROYALTY FEE FOR CABLE SYSTEM CARRYING PARTIALLY DISTANT STATIONS Identification of Subscriber Groups

Santa Rosa

Rapid City

CITY

DSE

1.0

1.0

0.083

**Distant Stations Carried** STATION In most cases under current ECC rules, all of Fairvale would be within A (independent) B (independent) the local service area of both stations A and C and all of Rapid City and Bo-C (part-time) dega Bay would be within the local service areas of stations B, D, and E.

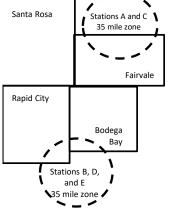

| e (part arre)                | 0.000        |                  |               |              |                             |              |
|------------------------------|--------------|------------------|---------------|--------------|-----------------------------|--------------|
| D (part-time)                | 0.139        | Bodega Bay       | Stations A an | d C          |                             | 70,000.00    |
| E (network)                  | 0.25         | Fairvale         | Stations B, D | , and E      |                             | 120,000.00   |
| TOTAL DSEs                   | 2.472        |                  | TOTAL GRO     | SS RECEIPTS  |                             | \$600,000.00 |
| Minimum Fee Total Gross      | Receipts     |                  | \$600,000.00  |              |                             |              |
|                              |              |                  | x .01064      |              |                             |              |
|                              |              |                  | \$6,384.00    |              |                             |              |
| First Subscriber Group       |              | Second Subs      | criber Group  |              | Third Subscriber Group      |              |
| (Santa Rosa)                 |              | (Rapid City and  | d Bodega Bay) |              | (Fairvale)                  |              |
| Gross receipts               | \$310,000.00 | Gross receipts   |               | \$170,000.00 | Gross receipts              | \$120,000.00 |
| DSEs                         | 2.472        | DSEs             |               | 1.083        | DSEs                        | 1.389        |
| Base rate fee                | \$6,497.20   | Base rate fee    |               | \$1,907.71   | Base rate fee               | \$1,604.03   |
| \$310,000 x .01064 x 1.0 =   | 3,298.40     | \$170,000 x .010 | 064 x 1.0 =   | 1,808.80     | \$120,000 x .01064 x 1.0 =  | 1,276.80     |
| \$310,000 x .00701 x 1.472 = | 3,198.80     | \$170,000 x .007 | 701 x .083 =  | 98.91        | \$120,000 x .00701 x .389 = | 327.23       |
|                              | \$6.497.20   | Base rate fee    | -             | \$1,907.71   | Base rate fee               | \$1,604.03   |

OUTSIDE LOCAL

Stations A and C

SERVICE AREA OF

Stations A, B, C, D ,E

In this example, the cable system would enter \$10,008.94 in space L, block 3, line 1 (page 7)

GROSS RECEIPTS

\$310,000.00

100,000.00

FROM SUBSCRIBERS

DSE SCHEDULE. PAGE 11. (CONTINUED)

| 1 LEGAL NAME OF OWNER OF CABLE SYSTEM: S                                                                                                    | YSTEM ID# |  |  |  |  |  |  |  |
|----------------------------------------------------------------------------------------------------|-----------|--|--|--|--|--|--|--|
| DIRECTV, LLC                                                                                                    | 63096     |  |  |  |  |  |  |  |
| SUM OF DSEs OF CATEGORY "O" STATIONS:                                                                                                    |           |  |  |  |  |  |  |  |
| Add the DSEs of each station. Enter the sum here and in line 1 of part 5 of this schedule. 0.00                                                         |           |  |  |  |  |  |  |  |
| Instructions:                                                                                                    | 1         |  |  |  |  |  |  |  |
| 2 In the column headed "Call Sign": list the call signs of all distant stations identified by the letter "O" in column 5                                |           |  |  |  |  |  |  |  |
| of space G (page 3).<br><b>Computation</b> In the column headed "DSE": for each independent station, give the DSE as "1.0"; for each network or noncom- |           |  |  |  |  |  |  |  |
| of DSEs for mercial educational station, give the DSE as ".25."                                                                                         |           |  |  |  |  |  |  |  |
| Category "O" CATEGORY "O" STATIONS: DSEs                                                                                                    |           |  |  |  |  |  |  |  |
| Stations CALL SIGN DSE CALL SIGN DSE CALL SIGN                                                                                                    | DSE       |  |  |  |  |  |  |  |
|                                                                                                    |           |  |  |  |  |  |  |  |
|                                                                                                    |           |  |  |  |  |  |  |  |
|                                                                                                    |           |  |  |  |  |  |  |  |
| Add rows as                                                                                                    |           |  |  |  |  |  |  |  |
| necessary.                                                                                                    |           |  |  |  |  |  |  |  |
| Remember to copy                                                                                                    |           |  |  |  |  |  |  |  |
| all formula into new                                                                                                    |           |  |  |  |  |  |  |  |
| rows.                                                                                                    |           |  |  |  |  |  |  |  |
|                                                                                                    |           |  |  |  |  |  |  |  |
|                                                                                                    |           |  |  |  |  |  |  |  |
|                                                                                                    |           |  |  |  |  |  |  |  |
|                                                                                                    |           |  |  |  |  |  |  |  |
|                                                                                                    |           |  |  |  |  |  |  |  |
|                                                                                                    |           |  |  |  |  |  |  |  |
|                                                                                                    |           |  |  |  |  |  |  |  |
|                                                                                                    |           |  |  |  |  |  |  |  |
|                                                                                                    |           |  |  |  |  |  |  |  |
|                                                                                                    |           |  |  |  |  |  |  |  |
|                                                                                                    |           |  |  |  |  |  |  |  |
|                                                                                                    |           |  |  |  |  |  |  |  |
|                                                                                                    |           |  |  |  |  |  |  |  |
|                                                                                                    |           |  |  |  |  |  |  |  |
|                                                                                                    |           |  |  |  |  |  |  |  |
|                                                                                                    |           |  |  |  |  |  |  |  |
|                                                                                                    |           |  |  |  |  |  |  |  |
|                                                                                                    |           |  |  |  |  |  |  |  |
|                                                                                                    |           |  |  |  |  |  |  |  |
|                                                                                                    |           |  |  |  |  |  |  |  |
|                                                                                                    |           |  |  |  |  |  |  |  |
|                                                                                                    |           |  |  |  |  |  |  |  |
|                                                                                                    |           |  |  |  |  |  |  |  |
|                                                                                                    |           |  |  |  |  |  |  |  |
|                                                                                                    |           |  |  |  |  |  |  |  |

| Name                                                                                                    | LEGAL NAME OF O                                                                                                    | DWNER OF CABLE SYSTEM:                                                                                                    |                                                                                                    |                                                                                                    |                                                                                                    |                                                                                                    |                                                                                  | DSE SCHEDU<br>S                                                    | ILE. PAGE 12.<br>YSTEM ID#<br>63096 |
|----------------------------------------------------------------------------------------------------|----------------------------------------------------------------------------------------------------|----------------------------------------------------------------------------------------------------|----------------------------------------------------------------------------------------------------|----------------------------------------------------------------------------------------------------|----------------------------------------------------------------------------------------------------|----------------------------------------------------------------------------------------------------|----------------------------------------------------------------------------------|--------------------------------------------------------------------|-------------------------------------|
| <b>3</b><br>Computation<br>of DSEs for<br>Stations<br>Carried Part<br>Time Due to<br>Lack of<br>Activated<br>Channel<br>Capacity | Column 2<br>figure should<br>Column 3<br>be carried out<br>Column 4<br>give the type-<br>Column 6                               | st the call sign of all dista<br>2: For each station, give the<br>correspond with the inform<br>3: For each station, give the<br>4: Divide the figure in colu<br>t at least to the third decire<br>5: For each independent servalue as ".25."<br>5: Multiply the figure in col<br>point. This is the station's | ne number of hours y<br>mation given in space<br>ne total number of ho<br>mn 2 by the figure in<br>nal point. This is the '<br>station, give the "type<br>lumn 4 by the figure i<br>DSE. (For more info | our cable syster<br>e J. Calculate on<br>urs that the stati<br>column 3, and <u>c</u><br>fbasis of carriag<br>-value" as "1.0."<br>n column 5, and<br>rmation on roun | n carried the sta<br>nly one DSE for<br>ion broadcast or<br>give the result in<br>e value" for the<br>For each netwo<br>give the result<br>ding, see page | ation during th<br>each station.<br>ver the air dur<br>n decimals in c<br>station.<br>ork or noncom<br>in column 6. F<br>(viii) of the gen | ng the accou<br>olumn 4. Thi<br>mercial educ<br>cound to no le<br>neral instruct | nting period.<br>s figure must<br>ational station,<br>ess than the |                                     |
|                                                                                                    |                                                                                                    |                                                                                                    | ATEGORY LAC                                                                                                    |                                                                                                    |                                                                                                    |                                                                                                    |                                                                                  |                                                                    |                                     |
|                                                                                                    | 1. CALL<br>SIGN                                                                                                    | 2. NUMBE<br>OF HOL<br>CARRIE<br>SYSTEM                                                                                                    | IRS OF<br>D BY ST                                                                                                    | MBER<br>HOURS<br>ATION<br>AIR                                                                                                    | 4. BASIS OI<br>CARRIAC<br>VALUE                                                                                                    |                                                                                                    | 5. TYPE<br>VALUE                                                                 | 6. DS                                                              | E                                   |
|                                                                                                    |                                                                                                    |                                                                                                    | ÷                                                                                                    | =                                                                                                    |                                                                                                    | x                                                                                                    |                                                                                  | =                                                                  |                                     |
|                                                                                                    |                                                                                                    |                                                                                                    | ÷<br>÷                                                                                                    |                                                                                                    |                                                                                                    | x                                                                                                    |                                                                                  |                                                                    |                                     |
|                                                                                                    |                                                                                                    |                                                                                                    | ÷                                                                                                    | =                                                                                                    |                                                                                                    | x<br>x                                                                                                    |                                                                                  | =                                                                  |                                     |
|                                                                                                    |                                                                                                    |                                                                                                    | ÷                                                                                                    | =                                                                                                    |                                                                                                    | x                                                                                                    |                                                                                  | =                                                                  |                                     |
|                                                                                                    |                                                                                                    |                                                                                                    | <mark>+</mark>                                                                                                    | =                                                                                                    |                                                                                                    | x                                                                                                    |                                                                                  | =                                                                  |                                     |
|                                                                                                    |                                                                                                    |                                                                                                    | ÷                                                                                                    | =                                                                                                    |                                                                                                    | x<br>x                                                                                                    |                                                                                  |                                                                    |                                     |
| 4<br>Computation<br>of DSEs for                                                                                                  | Add the DSEs<br>Enter the su<br>Instructions:<br>Column 1: Giv<br>• Was carried<br>tions in effe<br>• Broadcast of<br>space I). | s OF CATEGORY LAC S<br>of each station.<br>um here and in line 2 of particular<br>te the call sign of each stat<br>d by your system in substitu-<br>ect on October 19, 1976 (conserved)<br>one or more live, nonnetwork                                                                                        | art 5 of this schedule,<br>ation listed in space I<br>tution for a program f<br>as shown by the lette<br>ork programs during th                                                                         | (page 5, the Log<br>hat your system<br>r "P" in column 7<br>hat optional carri                                                                                        | g of Substitute F<br>n was permitted<br>7 of space I); an<br>age (as shown b                                                                              | to delete undend<br>nd<br>y the word "Yes                                                                                                  | er FCC rules                                                                     | of                                                                 |                                     |
| Substitute-<br>Basis Stations                                                                                                    | at your option.<br>Column 3:<br>Column 4:                                                                                       | For each station give the<br>This figure should corres<br>Enter the number of days<br>Divide the figure in colum<br>This is the station's DSE                                                                                                    | pond with the inform<br>in the calendar year<br>n 2 by the figure in c<br>(For more information                                                                                                    | ation in space I.<br>365, except in a<br>olumn 3, and giv<br>n on rounding, se                                                                                        | a leap year.<br>ve the result in c<br>ee page (viii) of                                                                                                   | column 4. Rou<br>the general in                                                                                                    | nd to no less<br>structions in                                                   | than the third                                                     | rm).                                |
|                                                                                                    |                                                                                                    |                                                                                                    | BSTITUTE-BASI                                                                                                    |                                                                                                    |                                                                                                    | ATION OF I                                                                                                    | DSEs                                                                             |                                                                    |                                     |
|                                                                                                    | 1. CALL<br>SIGN                                                                                                    | 2. NUMBER<br>OF<br>PROGRAMS                                                                                                    | 3. NUMBER<br>OF DAYS<br>IN YEAR                                                                                                    | 4. DSE                                                                                                    | 1. CALL<br>SIGN                                                                                                    | 2. NUM<br>OF<br>PRO                                                                                                    | BER<br>GRAMS                                                                     | 3. NUMBER<br>OF DAYS<br>IN YEAR                                    | 4. DSE                              |
|                                                                                                    |                                                                                                    | ÷<br>+                                                                                                    |                                                                                                    |                                                                                                    |                                                                                                    |                                                                                                    | ÷                                                                                |                                                                    |                                     |
|                                                                                                    |                                                                                                    | ÷<br>+                                                                                                    |                                                                                                    |                                                                                                    |                                                                                                    |                                                                                                    | ÷                                                                                |                                                                    | =                                   |
|                                                                                                    |                                                                                                    | ÷                                                                                                    | =                                                                                                    |                                                                                                    |                                                                                                    |                                                                                                    | ÷                                                                                |                                                                    | =                                   |
|                                                                                                    |                                                                                                    | ÷<br>÷                                                                                                    | =                                                                                                    |                                                                                                    |                                                                                                    |                                                                                                    | ÷<br>÷                                                                           |                                                                    | =                                   |
|                                                                                                    | Add the DSEs                                                                                                    | oF SUBSTITUTE-BASI<br>of each station.<br>um here and in line 3 of pa                                                                                                    | S STATIONS:                                                                                                    |                                                                                                    | ·····•                                                                                                    |                                                                                                    | 0.00                                                                             |                                                                    |                                     |
| 5                                                                                                    |                                                                                                    | ER OF DSEs: Give the among sapplicable to your system                                                                                                    |                                                                                                    | n parts 2, 3, and                                                                                                    | 4 of this schedu                                                                                                    | le and add the                                                                                                    | n to provide tl                                                                  | he total                                                           |                                     |
| Total Number                                                                                                    | 1. Number o                                                                                                    | of DSEs from part 2 ●                                                                                                    |                                                                                                    |                                                                                                    |                                                                                                    | <u>►</u>                                                                                                    |                                                                                  | 0.00                                                               |                                     |
| of DSEs                                                                                                    | 2. Number o                                                                                                    | of DSEs from part 3 ●                                                                                                    |                                                                                                    |                                                                                                    |                                                                                                    | <u>&gt;                                    </u>                                                                                            |                                                                                  | 0.00                                                               |                                     |
|                                                                                                    | 3. Number o                                                                                                    | of DSEs from part 4 ●                                                                                                    |                                                                                                    |                                                                                                    |                                                                                                    | ▶ <u> </u>                                                                                                    |                                                                                  | 0.00                                                               |                                     |
|                                                                                                    | TOTAL NUMBE                                                                                                    | ER OF DSEs                                                                                                    |                                                                                                    |                                                                                                    |                                                                                                    |                                                                                                    | <b>&gt;</b>                                                                      |                                                                    | 0.00                                |

| LEGAL NAME OF C                                 |                                                                                                    | SYSTEM:                                                                                                    |                                                                                                    |                                                                                     |                                                                                                    |                                                                                                    | S                                                  | YSTEM ID#<br>63096 | Name                                             |
|-------------------------------------------------|----------------------------------------------------------------------------------------------------|----------------------------------------------------------------------------------------------------|----------------------------------------------------------------------------------------------------|-------------------------------------------------------------------------------------|----------------------------------------------------------------------------------------------------|----------------------------------------------------------------------------------------------------|----------------------------------------------------|--------------------|--------------------------------------------------|
| In block A:<br>• If your answer if<br>schedule. | ck A must be com<br>"Yes," leave the re<br>"No," complete blo                                                                                                    | emainder of p<br>ocks B and C                                                                                                    | below.                                                                                                    | 7 of the DSE sche                                                                   |                                                                                                    | nd complete pa                                                                                           | nt 8, (page 16) of                                 | the                | 6                                                |
|                                                 |                                                                                                    |                                                                                                    |                                                                                                    | ELEVISION M                                                                         |                                                                                                    |                                                                                                    |                                                    |                    | Computation of<br>3.75 Fee                       |
| effect on June 24,                              | , 1981?                                                                                                    | schedule—E<br>C below.                                                                                                    | )<br>O NOT COMF                                                                                                    | Iler markets as def                                                                 | AINDER OF F                                                                                                 | PART 6 AND 7                                                                                             |                                                    |                    |                                                  |
| Column 1:<br>CALL SIGN                          | under FCC rules                                                                                                    | and regulations of the second second se | ons prior to Jur<br>dule. (Note: Th                                                                                                    | part 2, 3, and 4 of<br>ne 25, 1981. For fu<br>ne letter M below re<br>Act of 2010.) | urther explana                                                                                              | ation of permitte                                                                                        | ed stations, see th                                | ne                 |                                                  |
| Column 2:<br>BASIS OF<br>PERMITTED<br>CARRIAGE  | (Note the FCC ru<br>A Stations carri<br>76.61(b)(c)]<br>B Specialty stati<br>C Noncommeric<br>D Grandfathered<br>instructions for<br>E Carried pursu:<br>*F A station pre | ules and regu<br>ed pursuant f<br>cal education<br>d station (76.<br>or DSE sched<br>ant to individu<br>eviously carrie<br>JHF station w                                                                                                    | lations cited be<br>o the FCC ma<br>d in 76.5(kk) (7<br>al station [76.5<br>65) (see parag<br>ule).<br>Jal waiver of F<br>ed on a part-tin<br>rithin grade-B o | ne or substitute bas<br>contour, [76.59(d)(                                         | se in effect or<br>6.57, 76.59(b<br>e)(1), 76.63(a<br>63(a) referring<br>bstitution of g<br>sis prior to Ju | n June 24, 198<br>), 76.61(b)(c),<br>) referring to 7<br>g to 76.61(d)]<br>randfathered s<br>ne 25, 1981 | 76.63(a) referring<br>6.61(e)(1)<br>tations in the |                    |                                                  |
| Column 3:                                       |                                                                                                    | e stations ide                                                                                                    | ntified by the le                                                                                                    | parts 2, 3, and 4 eatter "F" in column                                              |                                                                                                    |                                                                                                    | vorksheet on page                                  | e 14 of            |                                                  |
| 1. CALL<br>SIGN                                 | 2. PERMITTED<br>BASIS                                                                                                    | 3. DSE                                                                                                    | 1. CALL<br>SIGN                                                                                                    | 2. PERMITTED<br>BASIS                                                               | 3. DSE                                                                                                    | 1. CALL<br>SIGN                                                                                          | 2. PERMITTED<br>BASIS                              | 3. DSE             |                                                  |
|                                                 |                                                                                                    |                                                                                                    |                                                                                                    |                                                                                     |                                                                                                    |                                                                                                    |                                                    |                    |                                                  |
|                                                 |                                                                                                    |                                                                                                    |                                                                                                    |                                                                                     |                                                                                                    |                                                                                                    |                                                    |                    |                                                  |
|                                                 |                                                                                                    |                                                                                                    |                                                                                                    |                                                                                     |                                                                                                    |                                                                                                    |                                                    |                    |                                                  |
|                                                 |                                                                                                    |                                                                                                    |                                                                                                    |                                                                                     |                                                                                                    |                                                                                                    |                                                    |                    |                                                  |
|                                                 |                                                                                                    |                                                                                                    |                                                                                                    |                                                                                     |                                                                                                    | 1                                                                                                    |                                                    | 1                  |                                                  |
|                                                 |                                                                                                    |                                                                                                    |                                                                                                    |                                                                                     |                                                                                                    |                                                                                                    |                                                    | 0.00               |                                                  |
|                                                 |                                                                                                    | В                                                                                                    | LOCK C: CO                                                                                                    | MPUTATION OF                                                                        | - 3.75 FEE                                                                                                  |                                                                                                    |                                                    |                    |                                                  |
|                                                 | e total number of                                                                                                    |                                                                                                    |                                                                                                    |                                                                                     |                                                                                                    |                                                                                                    |                                                    | -                  |                                                  |
| Line 2: Enter the                               | e sum of permitte                                                                                                    | USES from                                                                                                    | II DIOCK B ADO                                                                                                    | ove                                                                                 |                                                                                                    |                                                                                                    |                                                    | -                  |                                                  |
|                                                 |                                                                                                    |                                                                                                    |                                                                                                    | r of DSEs subjec<br>7 of this schedu                                                |                                                                                                    | rate.                                                                                                    |                                                    | 0.00               |                                                  |
| Line 4: Enter gro                               | oss receipts from                                                                                                    | i space K (p                                                                                                    | age 7)                                                                                                    |                                                                                     |                                                                                                    |                                                                                                    | x 0.03                                             | 375                | Do any of the<br>DSEs represent<br>partially     |
| Line 5: Multiply I                              | ine 4 by 0.0375                                                                                                    | and enter su                                                                                                    | ım here                                                                                                    |                                                                                     |                                                                                                    |                                                                                                    | x                                                  |                    | permited/<br>partially<br>nonpermitted           |
| Line 6: Enter tot                               | al number of DS                                                                                                    | Es from line                                                                                                    | 3                                                                                                    |                                                                                     |                                                                                                    |                                                                                                    | . <u></u>                                          | -                  | carriage?<br>If yes, see part<br>9 instructions. |
| Line 7: Multiply I                              | ine 6 by line 5 ar                                                                                                    | nd enter her                                                                                                    | e and on line                                                                                                    | 2, block 3, space                                                                   | e L (page 7)                                                                                                |                                                                                                    |                                                    | 0.00               |                                                  |

|         |        |                       | (U              | (001111 | ION MARKETS           |                 | <u></u> |                       |                 |
|---------|--------|-----------------------|-----------------|---------|-----------------------|-----------------|---------|-----------------------|-----------------|
| Computa | 3. DSE | 2. PERMITTED<br>BASIS | 1. CALL<br>SIGN | 3. DSE  | 2. PERMITTED<br>BASIS | 1. CALL<br>SIGN | 3. DSE  | 2. PERMITTED<br>BASIS | 1. CALL<br>SIGN |
| 3.75 I  |        |                       |                 |         |                       |                 |         |                       |                 |
|         |        |                       |                 |         |                       |                 |         |                       |                 |
|         |        |                       |                 |         |                       | •               |         |                       |                 |
|         |        |                       |                 |         |                       |                 |         |                       |                 |
|         |        |                       |                 |         |                       |                 |         |                       |                 |
|         |        |                       |                 |         |                       |                 |         |                       |                 |
|         |        |                       |                 |         |                       |                 |         |                       |                 |
|         |        |                       |                 |         |                       |                 |         |                       |                 |
|         |        |                       |                 |         |                       |                 |         |                       |                 |
|         |        |                       |                 |         |                       |                 |         |                       |                 |
|         |        |                       |                 |         |                       |                 |         |                       |                 |
|         |        |                       |                 |         |                       |                 |         |                       |                 |
|         |        |                       |                 |         |                       |                 |         |                       |                 |
|         |        |                       |                 |         |                       |                 |         |                       |                 |
|         |        |                       |                 |         |                       |                 |         |                       |                 |
|         |        |                       |                 |         |                       |                 |         |                       |                 |
|         |        |                       |                 |         |                       |                 |         |                       |                 |
|         |        |                       |                 |         |                       |                 |         |                       |                 |
|         |        |                       |                 |         |                       |                 |         |                       |                 |
|         |        |                       |                 |         |                       |                 |         |                       |                 |
|         |        |                       |                 |         |                       |                 |         |                       |                 |
|         |        |                       |                 |         |                       |                 |         |                       |                 |
|         |        |                       |                 |         |                       |                 |         |                       |                 |
|         |        |                       |                 |         |                       |                 |         |                       |                 |
|         |        |                       |                 |         |                       |                 |         |                       |                 |
|         |        |                       |                 |         |                       |                 |         |                       |                 |
|         |        |                       |                 |         |                       |                 |         |                       |                 |
|         |        |                       |                 |         |                       |                 |         |                       |                 |
|         |        |                       |                 |         |                       |                 |         |                       |                 |
|         |        |                       |                 |         |                       |                 |         |                       |                 |
|         |        |                       |                 |         |                       |                 |         |                       |                 |
|         |        |                       |                 |         |                       |                 |         |                       |                 |
|         |        |                       |                 |         |                       |                 |         |                       |                 |
|         |        |                       |                 |         |                       |                 |         |                       |                 |
|         |        |                       |                 |         |                       |                 |         |                       |                 |
|         |        |                       |                 |         |                       |                 |         |                       |                 |
|         |        |                       |                 |         |                       |                 |         |                       |                 |
|         |        |                       |                 |         |                       |                 |         |                       |                 |
|         |        |                       |                 |         |                       |                 |         |                       |                 |

|                                                                                                    |                                                                                                    |                     |                     |                   |                            |               | DSE                     | SCHEDULE. PAGE 14. |  |
|----------------------------------------------------------------------------------------------------|----------------------------------------------------------------------------------------------------|---------------------|---------------------|-------------------|----------------------------|---------------|-------------------------|--------------------|--|
| N                                                                                                    | LEGAL NAME OF OWN                                                                                                    | IER OF CABLE S      | YSTEM:              |                   |                            |               |                         | SYSTEM ID#         |  |
| Name                                                                                                    | DIRECTV, LLC                                                                                                    |                     |                     |                   |                            |               |                         | 63096              |  |
| Worksheet for<br>Computating<br>the DSE<br>Schedule for<br>Permitted<br>Part-Time and<br>Substitute<br>Carriage | <ul> <li>Instructions: You must complete this worksheet for those stations identifed by the letter "F" in column 2 of block B, part 6 (i.e., those stations carried prior to June 25, 1981, under former FCC rules governing part-time and substitute carriage.)</li> <li>Column 1: List the call sign for each distant station identifed by the letter "F" in column 2 of part 6 of the DSE schedule.</li> <li>Column 2: Indicate the DSE for this station for a single accounting period, occurring between January 1, 1978 and June 30, 1981.</li> <li>Column 3: Indicate the accounting period and year in which the carriage and DSE occurred (e.g., 1981/1).</li> <li>Column 4: Indicate the basis of carriage on which the station was carried by listing one of the following letters: (Note that the FCC rules and regulations cited below pertain to those in effect on June 24, 1981.)</li> <li>A—Part-time specialty programming: Carriage, on a part-time basis, of specialty programming under FCC rules, sections 76.59(d)(1), 76.61(e)(1), or 76.63 (referring to 76.61(e)(1)).</li> <li>B—Late-night programming: Carriage under FCC rules, sections 76.59(d)(3), 76.61(e)(3), or 76.63 (referring to 76.61(e)(3)).</li> <li>S—Substitute carriage under certain FCC rules, regulations, or authorizations. For further explanation, see page (vi) of the general instructions in the paper SA3 form.</li> <li>Column 5: Indicate the attation's DSE for the current accounting period as computed in parts 2, 3, and 4 of this schedule.</li> <li>Column 6: compare the DSE figures listed in columns 2 and 5 and list the smaller of the two figures here. This figure should be entered in block B, column 3 of part 6 for this station.</li> <li>IMPORTANT: The information you give in columns 2, 3, and 4 must be accurate and is subject to verification from the designated statement of account on fle in the Licensing Division.</li> </ul> |                     |                     |                   |                            |               |                         |                    |  |
|                                                                                                    |                                                                                                    |                     |                     |                   |                            |               |                         |                    |  |
|                                                                                                    |                                                                                                    |                     |                     |                   | ED ON A PART-TIME A        |               |                         |                    |  |
|                                                                                                    | 1. CALL                                                                                                    | 2. PRIOF            | 3. ACC              | COUNTING          | 4. BASIS OF                | 5. P          | RESENT                  | 6. PERMITTED       |  |
|                                                                                                    | SIGN                                                                                                    | DSE                 | P                   | ERIOD             | CARRIAGE                   |               | DSE                     | DSE                |  |
|                                                                                                    |                                                                                                    |                     |                     |                   |                            |               |                         |                    |  |
|                                                                                                    |                                                                                                    |                     |                     |                   |                            |               |                         |                    |  |
|                                                                                                    |                                                                                                    |                     |                     |                   |                            |               |                         |                    |  |
|                                                                                                    |                                                                                                    |                     |                     |                   |                            |               |                         |                    |  |
|                                                                                                    |                                                                                                    |                     |                     |                   |                            |               |                         |                    |  |
|                                                                                                    |                                                                                                    |                     |                     |                   |                            |               |                         |                    |  |
|                                                                                                    |                                                                                                    |                     |                     |                   |                            |               |                         |                    |  |
|                                                                                                    |                                                                                                    |                     |                     |                   |                            |               |                         |                    |  |
|                                                                                                    |                                                                                                    |                     |                     |                   |                            |               |                         |                    |  |
|                                                                                                    |                                                                                                    |                     |                     |                   |                            |               |                         |                    |  |
|                                                                                                    |                                                                                                    |                     |                     |                   |                            |               |                         |                    |  |
|                                                                                                    |                                                                                                    |                     |                     |                   |                            |               |                         |                    |  |
|                                                                                                    |                                                                                                    |                     |                     |                   |                            |               |                         |                    |  |
|                                                                                                    |                                                                                                    |                     |                     |                   |                            |               |                         |                    |  |
|                                                                                                    |                                                                                                    |                     |                     |                   |                            |               |                         |                    |  |
| 7                                                                                                    | Instructions: Block A                                                                                                    | A must be compl     | eted.               |                   |                            |               |                         |                    |  |
|                                                                                                    | In block A:                                                                                                    |                     |                     |                   |                            |               |                         |                    |  |
| Computation                                                                                                    | If your answer is                                                                                                    | "Yes," complete     | blocks B and C,     | below.            |                            |               |                         |                    |  |
| of the                                                                                                    |                                                                                                    | · ·                 |                     |                   | part 8 of the DSE sched    | ule.          |                         |                    |  |
|                                                                                                    |                                                                                                    |                     |                     | •                 |                            |               |                         |                    |  |
| Syndicated                                                                                                    |                                                                                                    |                     | BLOCI               | k a: Major        | TELEVISION MARI            | (El           |                         |                    |  |
| Exclusivity                                                                                                    |                                                                                                    |                     |                     |                   |                            |               |                         |                    |  |
| Surcharge                                                                                                    | <ul> <li>Is any portion of the or</li> </ul>                                                                                                    | able system with    | in a top 100 majo   | r television mark | tet as defned by section 7 | 6.5 of FCC 1  | rules in effect June 2  | 24, 1981?          |  |
|                                                                                                    | Yes—Complete                                                                                                    | blocks B and C      |                     |                   | X No—Proceed to            | nart 8        |                         |                    |  |
|                                                                                                    |                                                                                                    |                     | •                   |                   |                            | parto         |                         |                    |  |
|                                                                                                    |                                                                                                    |                     |                     |                   |                            |               |                         |                    |  |
|                                                                                                    | BLOCK B: Ca                                                                                                    | arriage of VHF/0    | Grade B Contour     | Stations          | BLOC                       | K C: Compu    | utation of Exempt D     | SEs                |  |
|                                                                                                    | Is any station listed in                                                                                                    | block B of part     | 6 the primary str   | eam of a          | Was any station liste      | d in block B  | of part 7 carried in    |                    |  |
|                                                                                                    | commercial VHF stati                                                                                                    | •                   |                     |                   | nity served by the ca      |               | •                       | •                  |  |
|                                                                                                    | or in part, over the ca                                                                                                    |                     | grade D contour     | , in whole        | to former FCC rule 7       |               |                         |                    |  |
|                                                                                                    |                                                                                                    | •                   |                     |                   |                            | ,             |                         |                    |  |
|                                                                                                    | Yes—List each st                                                                                                    | tation below with i | ts appropriate pern | nitted DSE        | Yes—List each s            | tation below  | with its appropriate pe | ermitted DSE       |  |
|                                                                                                    | X No—Enter zero a                                                                                                    | nd proceed to par   | t 8.                |                   | X No—Enter zero a          | and proceed t | o part 8.               |                    |  |
|                                                                                                    |                                                                                                    |                     |                     |                   |                            |               |                         |                    |  |
|                                                                                                    | CALL SIGN                                                                                                    | DSE                 | CALL SIGN           | DSE               | CALL SIGN                  | DSE           | CALL SIGN               | DSE                |  |
|                                                                                                    |                                                                                                    |                     |                     |                   |                            |               |                         |                    |  |
|                                                                                                    |                                                                                                    |                     |                     |                   |                            |               | -                       |                    |  |
|                                                                                                    |                                                                                                    | <del> </del>        |                     | . <mark>.</mark>  |                            | <mark></mark> |                         |                    |  |
|                                                                                                    |                                                                                                    | ļ                   |                     |                   |                            |               |                         |                    |  |
|                                                                                                    |                                                                                                    |                     |                     |                   |                            |               |                         |                    |  |
|                                                                                                    |                                                                                                    |                     |                     |                   |                            | -             |                         |                    |  |
|                                                                                                    |                                                                                                    | <del> -</del> -     |                     |                   |                            |               |                         |                    |  |
|                                                                                                    |                                                                                                    | H                   |                     | . <mark>.</mark>  |                            | <mark></mark> |                         |                    |  |
|                                                                                                    |                                                                                                    | II.                 |                     |                   |                            |               |                         |                    |  |
|                                                                                                    |                                                                                                    |                     |                     |                   |                            |               |                         |                    |  |
|                                                                                                    | -                                                                                                    |                     | TOTAL DSEs          | 0.00              |                            |               | TOTAL DSEs              | 0.00               |  |
|                                                                                                    |                                                                                                    | L                   |                     | 0.00              |                            |               |                         | 0.00               |  |

| LEGAL NA      | ME OF OWNER OF CABLE SYSTEM: SYSTEM ID DIRECTV, LLC 6309                                                                                                    | Namo                                |
|---------------|----------------------------------------------------------------------------------------------------|-------------------------------------|
|               | BLOCK D: COMPUTATION OF THE SYNDICATED EXCLUSIVITY SURCHARGE                                                                                                    |                                     |
| Section       | Enter the amount of gross receipts from space K (page 7)                                                                                                    | 7                                   |
| Section<br>2  | A. Enter the total DSEs from block B of part 7                                                                                                    |                                     |
|               | B. Enter the total number of exempt DSEs from block C of part 7                                                                                                    | of the<br>Syndicated<br>Exclusivity |
|               | C. Subtract line B from line A and enter here. This is the total number of DSEs subject to the surcharge computation. If zero, proceed to part 8                                                                                                    | Surcharge                           |
| • Is any      | y portion of the cable system within a top 50 television market as defined by the FCC?                                                                                                    |                                     |
|               | SECTION 3: TOP 50 TELEVISION MARKET                                                                                                    |                                     |
| Section<br>3a | Did your cable system retransmit the signals of any partially distant television stations during the accounting period?     Yes—Complete part 9 of this schedule.     X No—Complete the applicable section below.  If the figure in section 2, line C is 4.000 or less, compute your surcharge here and leave section 3b blank. NOTE: If the DSE |                                     |
|               | is 1.0 or less, multiply the gross receipts by .00599 by the DSE. Enter the result on line A below.                                                                                                    |                                     |
|               | A. Enter 0.00599 of gross receipts (the amount in section1)                                                                                                    | _                                   |
|               | B. Enter 0.00377 of gross receipts (the amount in section.1)                                                                                                    |                                     |
|               | C. Subtract 1.000 from total permitted DSEs (the figure on line C in section 2) and enter here                                                                                                    |                                     |
|               | D. Multiply line B by line C and enter here                                                                                                    |                                     |
|               | E. Add lines A and D. This is your surcharge.<br>Enter here and on line 2 of block 4 in space L (page 7)<br>Syndicated Exclusivity Surcharge                                                                                                    |                                     |
| Section       | If the figure in section 2, line C is more than 4.000, compute your surcharge here and leave section 3a blank.                                                                                                    |                                     |
| 3b            | A. Enter 0.00599 of gross receipts (the amount in section 1)                                                                                                    |                                     |
|               | B. Enter 0.00377 of gross receipts (the amount in section 1)                                                                                                    | _                                   |
|               | C. Multiply line B by 3.000 and enter here                                                                                                    |                                     |
|               | D. Enter 0.00178 of gross receipts (the amount in section 1)                                                                                                    | _                                   |
|               | E. Subtract 4.000 from total DSEs (the figure on line C in section 2) and enter here                                                                                                    |                                     |
|               | F. Multiply line D by line E and enter here                                                                                                    |                                     |
|               | G. Add lines A, C, and F. This is your surcharge.<br>Enter here and on line 2 of block 4 in space L (page 7)<br>Syndicated Exclusivity Surcharge                                                                                                    |                                     |
|               | SECTION 4: SECOND 50 TELEVISION MARKET                                                                                                    | -                                   |
|               | Did your cable system retransmit the signals of any partially distant television stations during the accounting period?                                                                                                    | -                                   |
| Section<br>4a | Yes       Complete part 9 of this schedule.             X       No—Complete the applicable section below.                                                                                                    |                                     |
|               | If the figure in section 2, line C is 4.000 or less, compute your surcharge here and leave section 4b blank. NOTE: If the DSE is 1.0 or less, multiply the gross receipts by 0.003 by the DSE. Enter the result on line A below.<br>A. Enter 0.00300 of gross receipts (the amount in section 1)                                                 |                                     |
|               | B. Enter 0.00189 of gross receipts (the amount in section 1)                                                                                                    |                                     |
|               | C.Subtract 1.000 from total permitted DSEs (the fgure on line C in section 2)<br>and enter here                                                                                                    |                                     |
|               | D. Multiply line B by line C and enter here                                                                                                    |                                     |
|               | E. Add lines A and D. This is your surcharge.<br>Enter here and on line 2 of block 4 in space L (page 7)<br>Syndicated Exclusivity Surcharge                                                                                                    |                                     |

| ACCOUNTING PERIOD                              | : 20231                                                                          | DSE SCHEDULE. PAGE 16.                                                                                                    |
|------------------------------------------------|----------------------------------------------------------------------------------|----------------------------------------------------------------------------------------------------|
| Name                                           |                                                                                  | IE OF OWNER OF CABLE SYSTEM: SYSTEM ID# DIRECTV, LLC 63096                                                                                                    |
| 7                                              | Section<br>4b                                                                    | If the figure in section 2, line C is more than 4.000, compute your surcharge here and leave section 4a blank.                                                                                                    |
| Computation of the                             |                                                                                  | A. Enter 0.00300 of gross receipts (the amount in section 1)                                                                                                    |
| Syndicated<br>Exclusivity                      |                                                                                  | B. Enter 0.00189 of gross receipts (the amount in section 1)                                                                                                    |
| Surcharge                                      |                                                                                  | C. Multiply line B by 3.000 and enter here                                                                                                    |
|                                                |                                                                                  | E. Subtract 4.000 from the total DSEs (the figure on line C in                                                                                                    |
|                                                |                                                                                  | section 2) and enter here▶                                                                                                    |
|                                                |                                                                                  | G. Add lines A, C, and F. This is your surcharge.                                                                                                    |
|                                                |                                                                                  | Enter here and on line 2, block 4, space L (page 7) Syndicated Exclusivity Surcharge.                                                                                                    |
| <b>8</b><br>Computation<br>of<br>Base Rate Fee | You m<br>6 was<br>• In blo<br>• If you<br>• If you<br>blank<br>What i<br>were lo | <ul> <li>ctions:</li> <li>ust complete this part of the DSE schedule for the SUM OF PERMITTED DSEs in part 6, block B; however, if block A of part checked "Yes," use the total number of DSEs from part 5.</li> <li>ck A, indicate, by checking "Yes" or "No," whether your system carried any partially distant stations.</li> <li>r answer is "No," compute your system's base rate fee in block B. Leave part 9 blank.</li> <li>r answer is "Yes" (that is, if you carried one or more partially distant stations), you must complete part 9. Leave block B below</li> <li>s a partially distant station? A station is "partially distant" if, at the time your system carried it, some of your subscribers becated within that station's local service area and others were located outside that area. For the definition of a station's "local e area," see page (v) of the general instructions.</li> </ul> |
|                                                |                                                                                  | BLOCK A: CARRIAGE OF PARTIALLY DISTANT STATIONS                                                                                                    |
|                                                | • Did y                                                                          | but cable system retransmit the signals of any partially distant television stations during the accounting period?                                                                                                    |
|                                                | [                                                                                | Yes—Complete part 9 of this schedule.                                                                                                    |
|                                                |                                                                                  | BLOCK B: NO PARTIALLY DISTANT STATIONS—COMPUTATION OF BASE RATE FEE                                                                                                    |
|                                                | Section<br>1                                                                     | Enter the amount of gross receipts from space K (page 7) <b>§</b> 614,611.64                                                                                                    |
|                                                | Section<br>2                                                                     | Enter the total number of permitted DSEs from block B, part 6 of this schedule.<br>(If block A of part 6 was checked "Yes,"<br>use the total number of DSEs from part 5.)                                                                                                    |
|                                                | Section<br>3                                                                     | If the figure in section 2 is <b>4.000 or less,</b> compute your base rate fee here and leave section 4 blank.<br>NOTE: If the DSE is 1.0 or less, multiply the gross receipts by 0.01064 by the DSE. Enter the result on line A below.<br>A. Enter 0.01064 of gross receipts<br>(the amount in section 1)                                                                                                    |
|                                                |                                                                                  | B. Enter 0.00701 of gross receipts (the amount in section 1)▶ <b>\$</b> 4,308.43                                                                                                    |
|                                                |                                                                                  | C. Subtract 1.000 from total DSEs (the figure in section 2) and enter here                                                                                                    |
|                                                |                                                                                  | D. Multiply line B by line C and enter here <b>▶ \$</b>                                                                                                    |
|                                                |                                                                                  | E. Add lines A, and D. This is your base rate fee. Enter here<br>and in block 3, line 1, space L (page 7)                                                                                                    |
|                                                |                                                                                  | Base Rate Fee                                                                                                    |

### DSE SCHEDULE. PAGE 17.

| LEGAL NAME OF OWNER OF CABLE SYSTEM: SYSTEM ID#                                                                                                    |                                |
|----------------------------------------------------------------------------------------------------|--------------------------------|
| DIRECTV, LLC 63096                                                                                                    | Name                           |
| Section If the figure in section 2 is more than 4.000, compute your base rate fee here and leave section 3 blank.                                                                                                    |                                |
| 4                                                                                                    | 8                              |
| A. Enter 0.01064 of gross receipts<br>(the amount in section 1) ►\$                                                                                                    | U                              |
| (the amount in section 1)►\$                                                                                                    |                                |
| B. Enter 0.00701 of gross receipts                                                                                                    | Computation                    |
| (the amount in section 1)                                                                                                    | of<br>Base Rate Fee            |
| C. Multiply line B by 3.000 and enter here ►\$                                                                                                    |                                |
| D. Enter 0.00330 of gross receipts                                                                                                    |                                |
| (the amount in section 1)                                                                                                    |                                |
| E. Subtract 4.000 from total DSEs                                                                                                    |                                |
| (the figure in section 2) and enter here                                                                                                    |                                |
| F. Multiply line D by line E and enter here <b>\$</b>                                                                                                    |                                |
| G. Add lines A, C, and F. This is your base rate fee                                                                                                    |                                |
| Enter here and in block 3, line 1, space L (page 7)                                                                                                    |                                |
| Base Rate Fee 5 0.00                                                                                                    |                                |
| <b>IMPORTANT:</b> It is no longer necessary to report television signals on a system-wide basis. Carriage of television broadcast signals                                                                                                    |                                |
| shall instead be reported on a community-by-community basis (subscriber groups) if the cable system reported multiple channel line-                                                                                                    | 9                              |
| ups in Space G.                                                                                                    | 5                              |
| In General: If any of the stations you carried were partially distant, the statute allows you, in computing your base rate fee, to exclude receipts from subscribers located within the station's local service area, from your system's total gross receipts. To take advantage of                                                                                                    | Computation                    |
| this exclusion, you must:                                                                                                    | of<br>Base Rate Fee            |
| First: Divide all of your subscribers into subscriber groups, each group consisting entirely of subscribers that are distant to the same                                                                                                    | and                            |
| station or the same group of stations. Next: Treat each subscriber group as if it were a separate cable system. Determine the number                                                                                                    | Syndicated<br>Exclusivity      |
| DSEs and the portion of your system's gross receipts attributable to that group, and calculate a separate base rate fee for each group.<br><b>Finally:</b> Add up the separate base rate fees for each subscriber group. That total is the base rate fee for your system.                                                                                                    | Surcharge                      |
| NOTE: If any portion of your cable system is located within the top 100 television market and the station is not exempt in part 7, you                                                                                                    | for<br>Partially               |
| must also compute a Syndicated Exclusivity Surcharge for each subscriber group. In this case, complete both block A and B below.                                                                                                    | Distant                        |
| However, if your cable system is wholly located outside all major television markets, complete block A only.                                                                                                    | Stations, and<br>for Partially |
| How to Identify a Subscriber Group for Partially Distant Stations                                                                                                    | Permitted                      |
| Step 1: For each community served, determine the local service area of each wholly distant and each partially distant station you carried to that community.                                                                                                    | Stations                       |
| Step 2: For each wholly distant and each partially distant station you carried, determine which of your subscribers were located outside the station's local service area. A subscriber located outside the local service area of a station is distant to that station (and, by the same token, the station is distant to the subscriber.)                                                                                                    |                                |
| Step 3: Divide your subscribers into subscriber groups according to the complement of stations to which they are distant. Each subscriber group must consist entirely of subscribers who are distant to exactly the same complement of stations. Note that a cable system will have only one subscriber group when the distant stations it carried have local service areas that coincide.                                                             |                                |
| <b>Computing the base rate fee for each subscriber group:</b> Block A contains separate sections, one for each of your system's subscriber groups.                                                                                                    |                                |
| In each section:                                                                                                    |                                |
| <ul> <li>Identify the communities/areas represented by each subscriber group.</li> <li>Give the call sign for each of the stations in the subscriber group's complement—that is, each station that is distant to all of the</li> </ul>                                                                                                    |                                |
| • Give the call sign for each of the stations in the subscriber group's complement—that is, each station that is distant to all of the subscribers in the group.                                                                                                    |                                |
| • If:                                                                                                    |                                |
| 1) your system is located wholly outside all major and smaller television markets, give each station's DSE as you gave it in parts 2, 3, and 4 of this schedule; or,                                                                                                    |                                |
| <ol> <li>any portion of your system is located in a major or smaller televison market, give each station's DSE as you gave it in block B,<br/>part 6 of this schedule.</li> </ol>                                                                                                    |                                |
| Add the DSEs for each station. This gives you the total DSEs for the particular subscriber group.                                                                                                    |                                |
| • Calculate gross receipts for the subscriber group. For further explanation of gross receipts see page (vii) of the general instructions in the paper SA3 form.                                                                                                    |                                |
| • Compute a base rate fee for each subscriber group using the formula outline in block B of part 8 of this schedule on the preceding page. In making this computation, use the DSE and gross receipts figure applicable to the particular subscriber group (that is, the tota DSEs for that group's complement of stations and total gross receipts from the subscribers in that group). You do not need to show your actual calculations on the form. |                                |

| Name | LEGAL NAME OF OWNER OF CABLE SYSTEM:                                                                                                    | SYSTEM ID# |
|------|----------------------------------------------------------------------------------------------------|------------|
|      | DIRECTV, LLC                                                                                                    | 63096      |
|      | Guidance for Computing the Royalty Fee for Partially Permitted/Partially NonPermitted Signals                                                                                                    |            |
|      | Step 1: Use part 9, block A, of the DSE Schedule to establish subscriber groups to compute the base rate fee for wholly and                                                                                                    |            |
|      | partially permitted distant signals. Write "Permitted Signals" at the top of the page. Note: One or more permitted signals in these                                                                                                    |            |
|      | subscriber groups may be partially distant.<br><b>Step 2:</b> Use a separate part 9, block A, to compute the 3.75 percent fee for wholly nonpermitted and partially nonpermitted distant                                                                                                    | nt         |
|      | signals. Write "Nonpermitted 3.75 stations" at the top of this page. Multiply the subscriber group gross receipts by total DSEs by .0375 and enter the grand total 3.75 percent fees on line 2, block 3, of space L. Important: The sum of the gross receipts reported for each part 9 used in steps 1 and 2 must equal the amount reported in space K. | d          |
|      | Step 3: Use part 9, block B, to compute a syndicated exclusivity surcharge for any wholly or partially permitted distant                                                                                                    |            |
|      | signals from step 1 that is subject to this surcharge.<br>Guidance for Computing the Royalty Fee for Carriage of Distant and Partially Distant Multicast Streams                                                                                                    |            |
|      | Step 1: Use part 9, Block A, of the DSE Schedule to report each distant multicast stream of programming that is transmitted from                                                                                                    |            |
|      | a primary television broadcast signal. Only the base rate fee should be computed for each multicast stream. The 3.75 Percent Ra<br>and Syndicated Exclusivity Surcharge are not applicable to the secondary transmission of a multicast stream.                                                                                                    | ate        |
|      | You must report but not assign a DSE value for the retransmission of a multicast stream that is the subject of a written agreemen entered into on or before June 30, 2009 between a cable system or an association representing the cable system and a primary                                                                                          | t          |
|      | transmitter or an association representing the primary transmitter.                                                                                                    |            |
|      |                                                                                                    |            |
|      |                                                                                                    |            |
|      |                                                                                                    |            |
|      |                                                                                                    |            |
|      |                                                                                                    |            |
|      |                                                                                                    |            |
|      |                                                                                                    |            |
|      |                                                                                                    |            |
|      |                                                                                                    |            |
|      |                                                                                                    |            |
|      |                                                                                                    |            |
|      |                                                                                                    |            |
|      |                                                                                                    |            |
|      |                                                                                                    |            |
|      |                                                                                                    |            |
|      |                                                                                                    |            |
|      |                                                                                                    |            |
|      |                                                                                                    |            |
|      |                                                                                                    |            |
|      |                                                                                                    |            |
|      |                                                                                                    |            |
|      |                                                                                                    |            |
| 1    |                                                                                                    |            |

| LEGAL NAME OF OWNEF<br>DIRECTV, LLC            | R OF CABL | E SYSTEM: |                                     |                         |         | SY               | STEM ID#<br>63096 | Name                      |
|------------------------------------------------|-----------|-----------|-------------------------------------|-------------------------|---------|------------------|-------------------|---------------------------|
| BL                                             |           |           |                                     | TE FEES FOR EACH        |         |                  |                   |                           |
| FIRST SUBSCRIBER GROUP                         |           |           | IP                                  |                         | SECOND  | SUBSCRIBER GROUP | >                 | 0                         |
| COMMUNITY/ AREA 0                              |           |           | 0                                   | COMMUNITY/ AREA         |         |                  | 0                 | <b>9</b><br>Computation   |
| CALL SIGN                                      | DSE       | CALL SIGN | DSE                                 | CALL SIGN               | DSE     | CALL SIGN        | DSE               | of                        |
|                                                |           |           |                                     |                         |         |                  |                   | Base Rate Fee             |
|                                                |           | -         |                                     |                         |         |                  |                   | and                       |
|                                                |           |           |                                     |                         |         | -                |                   | Syndicated<br>Exclusivity |
|                                                |           |           |                                     |                         |         |                  |                   | Surcharge                 |
|                                                |           | -         |                                     |                         |         | -                |                   | for                       |
|                                                |           | -         |                                     |                         |         |                  |                   | Partially                 |
|                                                |           |           |                                     |                         |         |                  |                   | Distant                   |
|                                                |           |           |                                     |                         |         |                  |                   | Stations                  |
|                                                |           |           |                                     |                         |         | -                |                   |                           |
|                                                |           |           |                                     |                         |         | -                |                   |                           |
|                                                |           | -         |                                     |                         |         |                  |                   |                           |
|                                                |           |           |                                     |                         |         |                  |                   |                           |
|                                                |           |           |                                     |                         |         |                  |                   |                           |
| Total DSEs                                     |           |           | 0.00                                | Total DSEs              |         |                  | 0.00              |                           |
| Gross Receipts First Gro                       | oup       | \$ 614,   | 611.64                              | Gross Receipts Secon    | d Group | \$               | 0.00              |                           |
|                                                |           |           |                                     |                         |         |                  |                   |                           |
| Base Rate Fee First Gro                        | oup       | \$        | 0.00                                | Base Rate Fee Secon     | d Group | \$               | 0.00              |                           |
| THIRD SUBSCRIBER GROUP                         |           |           | IP                                  |                         | FOURTH  | SUBSCRIBER GROUP | 0                 |                           |
| COMMUNITY/ AREA                                |           |           | 0                                   | COMMUNITY/ AREA 0       |         |                  |                   |                           |
| CALL SIGN                                      | DSE       | CALL SIGN | DSE                                 | CALL SIGN               | DSE     | CALL SIGN        | DSE               |                           |
|                                                |           |           |                                     |                         |         |                  |                   |                           |
|                                                |           |           |                                     |                         |         |                  |                   |                           |
|                                                |           | -         |                                     |                         |         |                  |                   |                           |
|                                                |           |           |                                     |                         |         |                  |                   |                           |
|                                                |           | -         |                                     |                         |         |                  |                   |                           |
|                                                |           | -         |                                     |                         |         |                  |                   |                           |
|                                                |           |           |                                     |                         |         |                  |                   |                           |
|                                                |           |           |                                     |                         |         |                  |                   |                           |
|                                                |           |           |                                     |                         |         |                  |                   |                           |
|                                                |           | -         |                                     |                         |         |                  |                   |                           |
|                                                |           |           |                                     |                         |         | -                |                   |                           |
|                                                |           |           |                                     |                         |         |                  |                   |                           |
|                                                |           |           |                                     |                         |         |                  |                   |                           |
| Total DSEs                                     |           |           | 0.00                                | Total DSEs              |         |                  | 0.00              |                           |
| Gross Receipts Third Group \$ 0.00             |           | 0.00      | Gross Receipts Fourth Group \$ 0.00 |                         | 0.00    |                  |                   |                           |
|                                                |           |           |                                     |                         |         |                  |                   |                           |
| Base Rate Fee Third Group \$ 0.00              |           | 0.00      | Base Rate Fee Fourth Group \$ 0.00  |                         |         | 0.00             |                   |                           |
|                                                |           |           |                                     |                         |         |                  |                   |                           |
| Base Rate Fee: Add the Enter here and in block |           |           | iber group                          | as shown in the boxes a | bove.   | \$               | 0.00              |                           |

| LEGAL NAME OF OWNE<br>DIRECTV, LLC               | ER OF CABL | E SYSTEM:            |                     |                             |          | S                | 63096   | Name                 |
|--------------------------------------------------|------------|----------------------|---------------------|-----------------------------|----------|------------------|---------|----------------------|
| BI                                               |            |                      |                     | TE FEES FOR EACH            |          |                  |         |                      |
| FIFTH SUBSCRIBER GROUP COMMUNITY/ AREA 0         |            |                      | OUP 0               | COMMUNITY/ AREA             |          | I SUBSCRIBER GRO | UP<br>0 | 9                    |
|                                                  |            |                      | V                   |                             |          |                  | v       | Computation          |
| CALL SIGN                                        | DSE        | CALL SIGN            | DSE                 | CALL SIGN                   | DSE      | CALL SIGN        | DSE     | of                   |
|                                                  |            |                      |                     |                             |          |                  |         | Base Rate Fee<br>and |
|                                                  |            |                      |                     |                             |          |                  |         | Syndicated           |
|                                                  |            | -                    |                     |                             |          |                  |         | Exclusivity          |
|                                                  |            |                      |                     |                             |          |                  |         | Surcharge            |
|                                                  |            |                      |                     |                             |          |                  |         | for<br>Partially     |
|                                                  |            |                      |                     |                             |          |                  |         | Distant              |
|                                                  |            | -                    |                     |                             |          |                  |         | Stations             |
|                                                  |            |                      |                     |                             |          |                  |         |                      |
|                                                  |            |                      |                     |                             |          |                  |         |                      |
|                                                  |            |                      |                     |                             | -        |                  |         |                      |
|                                                  |            |                      |                     |                             |          |                  |         |                      |
|                                                  |            |                      |                     |                             |          |                  |         |                      |
| Total DSEs                                       |            |                      | 0.00                | Total DSEs0.00              |          |                  |         |                      |
| Gross Receipts First Group \$ 0.00               |            | 0.00                 | Gross Receipts Seco | nd Group                    | \$       | 0.00             |         |                      |
| <b>Base Rate Fee</b> First G                     | roup       | \$                   | 0.00                | Base Rate Fee Secon         | nd Group | \$               | 0.00    |                      |
| SEVENTH SUBSCRIBER GROUP                         |            |                      | OUP                 | EIGHTH SUBSCRIBER GROUP     |          |                  |         |                      |
| COMMUNITY/ AREA                                  |            |                      | 0                   | COMMUNITY/ AREA 0           |          |                  |         |                      |
| CALL SIGN                                        | DSE        | CALL SIGN            | DSE                 | CALL SIGN                   | DSE      | CALL SIGN        | DSE     |                      |
|                                                  |            |                      |                     |                             |          |                  |         |                      |
|                                                  |            |                      |                     |                             |          |                  |         |                      |
|                                                  |            |                      |                     |                             |          |                  |         |                      |
|                                                  |            |                      |                     |                             |          |                  |         |                      |
|                                                  |            |                      |                     |                             |          |                  |         |                      |
|                                                  |            |                      |                     |                             |          |                  |         |                      |
|                                                  |            |                      |                     |                             |          |                  |         |                      |
|                                                  |            |                      |                     |                             |          |                  |         |                      |
|                                                  |            |                      |                     |                             |          |                  |         |                      |
|                                                  |            |                      |                     |                             |          |                  |         |                      |
|                                                  |            |                      |                     |                             |          |                  |         |                      |
| Total DSEs 0.00                                  |            | 0.00                 | Total DSEs          |                             |          | 0.00             |         |                      |
| Gross Receipts Third Group \$ 0.00               |            | Gross Receipts Fourt | h Group             | \$                          | 0.00     |                  |         |                      |
| Base Rate Fee Third Group \$ 0.00                |            | 0.00                 | Base Rate Fee Fourt | h Group                     | \$       | 0.00             |         |                      |
| Base Rate Fee: Add th<br>Enter here and in block |            |                      | scriber group       | II<br>as shown in the boxes | above.   | \$               |         |                      |

| LEGAL NAME OF OWNER<br>DIRECTV, LLC | R OF CABL  | E SYSTEM:             |                                    |                       |           | S               | YSTEM ID#<br>63096 | Name                 |
|-------------------------------------|------------|-----------------------|------------------------------------|-----------------------|-----------|-----------------|--------------------|----------------------|
| BL                                  |            |                       |                                    | TE FEES FOR EAG       | CH SUBSCR | IBER GROUP      |                    |                      |
|                                     | FIRST      | SUBSCRIBER GRO        |                                    | <u> </u>              |           | SUBSCRIBER GROU |                    | 9                    |
| COMMUNITY/ AREA 0                   |            |                       | 0                                  | COMMUNITY/ ARE        |           |                 | 0                  | Computati            |
| CALL SIGN                           | DSE        | CALL SIGN             | DSE                                | CALL SIGN             | DSE       | CALL SIGN       | DSE                | of                   |
|                                     |            |                       |                                    |                       |           |                 |                    | Base Rate F          |
|                                     |            |                       |                                    |                       |           | -               |                    | and<br>Syndicate     |
|                                     |            |                       |                                    |                       |           |                 |                    | Exclusivit           |
|                                     |            |                       |                                    |                       |           |                 |                    | Surcharge            |
|                                     |            |                       |                                    |                       |           |                 |                    | for                  |
|                                     |            |                       |                                    |                       |           |                 |                    | Partially<br>Distant |
|                                     |            |                       |                                    |                       |           | -               |                    | Stations             |
|                                     |            |                       |                                    |                       |           |                 |                    |                      |
|                                     |            |                       |                                    |                       |           |                 |                    |                      |
|                                     |            |                       |                                    |                       |           |                 |                    |                      |
|                                     |            |                       |                                    |                       |           |                 |                    |                      |
|                                     |            |                       |                                    |                       |           |                 |                    |                      |
| Total DSEs                          |            |                       | 0.00                               | Total DSEs            |           |                 | 0.00               |                      |
| Gross Receipts First Gr             | oup        | \$ 614                | 611.64                             | Gross Receipts Sec    | ond Group | \$              | 0.00               |                      |
|                                     |            |                       |                                    |                       |           |                 |                    |                      |
| Base Rate Fee First Gr              |            | \$                    | 0.00                               | Base Rate Fee Sec     |           | \$              | 0.00               |                      |
|                                     | THIRD      | SUBSCRIBER GRO        |                                    |                       |           | SUBSCRIBER GROU |                    |                      |
| COMMUNITY/ AREA                     |            |                       | 0                                  | COMMUNITY/ ARE        | A         |                 | 0                  |                      |
| CALL SIGN                           | DSE        | CALL SIGN             | DSE                                | CALL SIGN             | DSE       | CALL SIGN       | DSE                |                      |
|                                     |            |                       |                                    |                       |           |                 |                    |                      |
|                                     |            |                       |                                    |                       |           |                 |                    |                      |
|                                     |            |                       |                                    |                       |           | -               |                    |                      |
|                                     |            |                       |                                    |                       |           |                 |                    |                      |
|                                     |            |                       |                                    |                       |           |                 |                    |                      |
|                                     |            |                       |                                    |                       |           |                 |                    |                      |
|                                     |            |                       |                                    |                       |           |                 |                    |                      |
|                                     |            | -                     |                                    |                       |           |                 |                    |                      |
|                                     |            |                       |                                    |                       |           | -               |                    |                      |
|                                     |            |                       |                                    |                       |           |                 |                    |                      |
|                                     |            |                       |                                    |                       |           |                 |                    |                      |
|                                     |            |                       |                                    |                       |           |                 |                    |                      |
| Total DSEs                          |            |                       | 0.00                               | Total DSEs            |           |                 | 0.00               |                      |
| Gross Receipts Third G              | roup       | \$                    | 0.00                               | Gross Receipts Fou    | rth Group | \$              | 0.00               |                      |
| Base Rate Fee Third Group \$ 0.00   |            | 0.00                  | Base Rate Fee Fourth Group \$ 0.00 |                       |           | 0.00            |                    |                      |
|                                     | 1-         | <b>▼</b>              | 0.00                               |                       | ah        | l <b>™</b>      | 5.00               |                      |
| Baco Dato Foot Add the              | hace ret   | o foos for each autor | riber group                        | as shown in the house | s above   |                 |                    |                      |
| JASE RALE FEE: ADD IN(              | - uase rat | e iees ioi each subso | muer group                         | as shown in the boxe  | s abuve.  | 1               |                    |                      |

| BLOCK A: COMPUTATION OF BASE RATE FEES FOR EACH SUBSCRIBER GROUP         SIXTH SUBSCRIBER GROUP         FIFTH SUBSCRIBER GROUP       COMMUNITY/ AREA       O         CALL SIGN       DSE       CALL SIGN       DSE       CALL SIGN                                                                                                    | LEGAL NAME OF OWNI<br>DIRECTV, LLC | ER OF CABL | E SYSTEM:      |              |                            |           | SY               | STEM ID# | Name          |
|----------------------------------------------------------------------------------------------------|------------------------------------|------------|----------------|--------------|----------------------------|-----------|------------------|----------|---------------|
| FIFTH SUBSCRIBER GROUP     SKTH SUBSCRIBER GROUP     9       COMMUNITY AREA     0     COMMUNITY AREA     0     Computation of Base Rate Fee       CALL SIGN     DEE     CALL SIGN     DEE     CALL SIGN     DEE     CALL SIGN       CALL SIGN     DEE     CALL SIGN     DEE     CALL SIGN     DEE     CALL SIGN     DEE       CALL SIGN     DEE     CALL SIGN     DEE     CALL SIGN     DEE     CALL SIGN     DEE       CALL SIGN     DEE     CALL SIGN     DEE     CALL SIGN     DEE     CALL SIGN     DEE       Total DEEs     0.00     5     0.00     Subicines     Subicines     Subicines       Base Rate Fee First Group     1     0     COMMUNITY AREA     0     COMMUNITY AREA     0       CALL SIGN     DEE     CALL SIGN     DE     CALL SIGN     DEE     CALL SIGN     DEE       SEVENTH SUBSCRIBER GROUP     COMMUNITY AREA     0     COMMUNITY AREA     0     COMMUNITY AREA     0       CALL SIGN     DEE     CALL SIGN     DE     CALL SIGN     DEE     CALL SIGN     DEE       CALL SIGN     DEE     CALL SIGN     DE     CALL SIGN     DE     CALL SIGN     DE       CALL SIGN     DEE     CALL SIGN     DE                                                                                                    |                                    |            |                |              |                            |           |                  | 63096    |               |
| COMMUNITY AREA       0       COMMUNITY AREA       0         CALL SIGN       DEE       CALL SIGN       DEE       CALL SIGN       DE       CALL SIGN       DE       CALL SIGN <td>В</td> <td></td> <td></td> <td></td> <td>ATE FEES FOR EAC</td> <td></td> <td></td> <td><u>,</u></td> <td></td>                                                                                                    | В                                  |            |                |              | ATE FEES FOR EAC           |           |                  | <u>,</u> |               |
| CALL SIGN       DSE       CALL SIGN       DSE       CALL SIGN       DSE       Computation of Base Rare Fee Stand Group Supdicated Evaluation of Base Rare Fee Stand Group Supdicated Evaluation Stations         CALL SIGN       DSE       CALL SIGN       DSE       CALL SIGN       DSE         CALL SIGN       DSE       CALL SIGN       DSE       Call SIGN       DSE         Call SIGN       DSE       CALL SIGN       DSE       Call SIGN       DSE         Call SIGN       DSE       CALL SIGN       DSE       Call SIGN       DSE         Call SIGN       DSE       Call SIGN       DSE       Call SIGN       DSE         Total DSEs       0.00       SEVENTH SUBSCRIBER GROUP       EIGHTH SUBSCRIBER GROUP       O       Computation Signal Signal Signa                                                                                                    |                                    |            |                |              |                            |           | SUBSCRIBER GROUP |          | 9             |
| CALL SIGN       DSE       CALL SIGN       DSE       CALL SIGN       DSE         and       and       and       and       syndlated       and       syndlated         and       and       and       and       and       syndlated       and       syndlated         and       and       and       and       and       syndlated       and       syndlated                                                                                                    |                                    |            |                | v            |                            |           |                  | •        |               |
| and Syndiated         Speciality         Speciality <t< th=""><th></th><th></th><th>CALL SIGN</th><th>DSE</th><th></th><th></th><th>CALL SIGN</th><th>DSE</th><th></th></t<>                                                                                                    |                                    |            | CALL SIGN      | DSE          |                            |           | CALL SIGN        | DSE      |               |
| Total DSEs       0.00         Gross Receipts First Group       1         SEVENTH SUBSCRIBER GROUP       EIGHTH SUBSCRIBER GROUP         CALL SIGN       DSE         CALL SIGN       DSE         Communitry AREA                                                                                                    |                                    |            |                |              |                            |           |                  |          | Base Rate Fee |
| Exclusivity         Surcharge         Total DSEs       0.00         Gross Receipts First Group       \$       0.00         Stations       0.00         Stations       0.00         Station       0.00 <td< td=""><td></td><td></td><td></td><td></td><td></td><td></td><td></td><td></td><td></td></td<>                                                                                                    |                                    |            |                |              |                            |           |                  |          |               |
| Image: Image: |                                    |            |                |              |                            |           |                  |          |               |
| Image: Control of the state rate free first Group       0.00       Total DSEs       0.00       0.00       Base Rate Fee Second Group       0.00       0.00         SEVENTH SUBSCRIBER GROUP       EIGHTH SUBSCRIBER GROUP       EIGHTH SUBSCRIBER GROUP       0.00       0.00       0.00         SEVENTH SUBSCRIBER GROUP       COLL SIGN       DSE       CALL SIGN       DSE       CALL SIGN       DSE         CALL SIGN       DSE       CALL SIGN       DSE       CALL SIGN       DSE       CALL SIGN       DSE         Total DSEs       0.00       Foral DSEs       0.00       0.00       EIGHTH SUBSCRIBER GROUP       0.00         SEVENTH SUBSCRIBER GROUP       COMMUNITY/ AREA       0.00       DSE       CALL SIGN       DSE       CALL SIGN       DSE         CALL SIGN       DSE       CALL SIGN       DSE       CALL SIGN       DSE       CALL SIGN       DSE         Total DSEs       0.00       Foral DSEs       0.00       Count       0.00       Count       0.00         Base Rate Fee Third Group       \$       0.00       Base Rate Fee Fourth Group       \$       0.00         Base Rate Fee Third Group       \$       0.00       Base Rate Fee Fourth Group       \$       0.00         Base Rate Fee Third Group                                                                                                    |                                    |            |                |              |                            |           |                  |          |               |
| Distant         Total DSEs       0.00         Gross Receipts First Group       \$0.00         See Rate Fee First Group       \$0.00         See Rate Fee First Group       \$0.00         See Rate Fee First Group       \$0.00         See Rate Fee First Group       \$0.00         See Rate Fee First Group       \$0.00         See Rate Fee First Group       \$0.00         See Rate Fee First Group       \$0.00         See Rate Fee First Group       \$0.00         See Rate Fee First Group       \$0.00         See Rate Fee First Group       \$0.00         See Rate Fee First Group       \$0.00         See Rate Fee First Group       \$0.00         See Rate Fee First Group       \$0.00         See Call SIGN       DSE       CALL SIGN       DSE         CALL SIGN       DSE       CALL SIGN       DSE       CALL SIGN         DSE       CALL SIGN       DSE       CALL SIGN       DSE         Call DSEs       Co.00       Gross Receipts Fourth Group       \$0.00         Gross Receipts Third Group       \$0.00       Gross Receipts Fourth Group       \$0.00         Base Rate Fee Third Group       \$0.00       Base Rate Fee Fourth Group       \$0.00 <td></td> <td></td> <td></td> <td></td> <td></td> <td></td> <td></td> <td></td> <td></td>                                                                                                    |                                    |            |                |              |                            |           |                  |          |               |
| Stations         Stations         Stations         Stations         Stations         Stations         Stations         Stations         Stations         Stations         Stations         Stations         Total DSEs       0.00         Gross Receipts Second Group       \$         Seventh SUBSCRIBER GROUP       EIGHTH SUBSCRIBER GROUP         COMMUNITY/AREA       0         COMMUNITY/AREA       0         CALL SIGN       DSE         CALL SIGN       DSE         Gross Receipts Fourth Group                                                                                                    |                                    |            |                |              |                            |           |                  |          | Partially     |
| Total DSEs       0.00         Gross Receipts First Group       \$       0.00         Base Rate Fee First Group       \$       0.00         SEVENTH SUBSCRIBER GROUP       EIGHTH SUBSCRIBER GROUP         COMMUNITY/ AREA       0         CALL SIGN       DSE       CALL SIGN       DSE         CALL SIGN       DSE       CALL SIGN       DSE       CALL SIGN         DSE       CALL SIGN       DSE       CALL SIGN       DSE         CALL SIGN       DSE       CALL SIGN       DSE       CALL SIGN       DSE         CALL SIGN       DSE       CALL SIGN       DSE       CALL SIGN       DSE         CALL SIGN       DSE       CALL SIGN       DSE       CALL SIGN       DSE         Total DSEs       0.000       Total DSEs       0.000       Gross Receipts Fourth Group       \$       0.00         Base Rate Fee Third Group       \$       0.000       Base Rate Fee Fourth Group       \$       0.00         Base Rate Fee: Third Group       \$       0.000       Base Rate Fee Fourth Group       \$       0.00                                                                                                    |                                    |            |                |              |                            |           |                  |          |               |
| Gross Receipts First Group       \$       0.00       Gross Receipts Second Group       \$       0.00         Base Rate Fee First Group       \$       0.00       Base Rate Fee Second Group       \$       0.00         SEVENTH SUBSCRIBER GROUP       EIGHTH SUBSCRIBER GROUP       EIGHTH SUBSCRIBER GROUP       0         COMMUNITY/ AREA       0       COMMUNITY/ AREA       0         GALL SIGN       DSE       CALL SIGN       DSE       CALL SIGN       DSE         GALL SIGN       DSE       CALL SIGN       DSE       CALL SIGN       DSE         GALL SIGN       DSE       CALL SIGN       DSE       CALL SIGN       DSE         GALL SIGN       DSE       CALL SIGN       DSE       CALL SIGN       DSE         GALL SIGN       DSE       CALL SIGN       DSE       CALL SIGN       DSE         GALL SIGN       DSE       CALL SIGN       DSE       CALL SIGN       DSE         GALL SIGN       DSE       CALL SIGN       DSE       CALL SIGN       DSE         GALL SIGN       DSE       CALL SIGN       DSE       CALL SIGN       DSE         GROSS Receipts Fourth Group       \$       0.00       Gross Receipts Fourth Group       \$       0.00         Base                                                                                                    |                                    |            |                |              |                            |           |                  |          | Stations      |
| Gross Receipts First Group       \$       0.00       Gross Receipts Second Group       \$       0.00         Base Rate Fee First Group       \$       0.00       Base Rate Fee Second Group       \$       0.00         SEVENTH SUBSCRIBER GROUP       EIGHTH SUBSCRIBER GROUP       EIGHTH SUBSCRIBER GROUP       0         COMMUNITY/ AREA       0       COMMUNITY/ AREA       0         GALL SIGN       DSE       CALL SIGN       DSE       CALL SIGN       DSE         GALL SIGN       DSE       CALL SIGN       DSE       CALL SIGN       DSE         GALL SIGN       DSE       CALL SIGN       DSE       CALL SIGN       DSE         GALL SIGN       DSE       CALL SIGN       DSE       CALL SIGN       DSE         GALL SIGN       DSE       CALL SIGN       DSE       CALL SIGN       DSE         GALL SIGN       DSE       CALL SIGN       DSE       CALL SIGN       DSE         GALL SIGN       DSE       CALL SIGN       DSE       CALL SIGN       DSE         GALL SIGN       DSE       CALL SIGN       DSE       CALL SIGN       DSE         GROSS Receipts Fourth Group       \$       0.00       Gross Receipts Fourth Group       \$       0.00         Base                                                                                                    |                                    |            |                |              |                            |           |                  |          |               |
| Gross Receipts First Group       \$       0.00       Gross Receipts Second Group       \$       0.00         Base Rate Fee First Group       \$       0.00       Base Rate Fee Second Group       \$       0.00         SEVENTH SUBSCRIBER GROUP       EIGHTH SUBSCRIBER GROUP       COMMUNITY/ AREA       0       0         GALL SIGN       DSE       CALL SIGN       DSE       CALL SIGN       DSE       CALL SIGN       DSE         GALL SIGN       DSE       CALL SIGN       DSE       CALL SIGN       DSE       CALL SIGN       DSE         GALL SIGN       DSE       CALL SIGN       DSE       CALL SIGN       DSE       CALL SIGN       DSE         GALL SIGN       DSE       CALL SIGN       DSE       CALL SIGN       DSE       CALL SIGN       DSE         GROSS Receipts Third Group       GROSS Receipts Fourth Group       \$       0.00       Gross Receipts Fourth Group       \$       0.00         Base Rate Fee Third Group       \$       0.00       Base Rate Fee Fourth Group       \$       0.00         Base Rate Fee: Add the base rate fees for each subscriber group as shown in the boxes above.       \$       0.00                                                                                                    |                                    |            | -              |              |                            |           |                  |          |               |
| Gross Receipts First Group       \$       0.00       Gross Receipts Second Group       \$       0.00         Base Rate Fee First Group       \$       0.00       Base Rate Fee Second Group       \$       0.00         SEVENTH SUBSCRIBER GROUP       EIGHTH SUBSCRIBER GROUP       EIGHTH SUBSCRIBER GROUP       0         COMMUNITY/ AREA       0       COMMUNITY/ AREA       0         GALL SIGN       DSE       CALL SIGN       DSE       CALL SIGN       DSE         GALL SIGN       DSE       CALL SIGN       DSE       CALL SIGN       DSE         GALL SIGN       DSE       CALL SIGN       DSE       CALL SIGN       DSE         GALL SIGN       DSE       CALL SIGN       DSE       CALL SIGN       DSE         GALL SIGN       DSE       CALL SIGN       DSE       CALL SIGN       DSE         GALL SIGN       DSE       CALL SIGN       DSE       CALL SIGN       DSE         GALL SIGN       DSE       CALL SIGN       DSE       CALL SIGN       DSE         GALL SIGN       DSE       CALL SIGN       DSE       CALL SIGN       DSE         GROSS Receipts Fourth Group       \$       0.00       Gross Receipts Fourth Group       \$       0.00         Base                                                                                                    |                                    |            |                |              |                            |           |                  |          |               |
| Gross Receipts First Group       \$       0.00       Gross Receipts Second Group       \$       0.00         Base Rate Fee First Group       \$       0.00       Base Rate Fee Second Group       \$       0.00         SEVENTH SUBSCRIBER GROUP       EIGHTH SUBSCRIBER GROUP       COMMUNITY/ AREA       0       0         GALL SIGN       DSE       CALL SIGN       DSE       CALL SIGN       DSE       CALL SIGN       DSE         GALL SIGN       DSE       CALL SIGN       DSE       CALL SIGN       DSE       CALL SIGN       DSE         GALL SIGN       DSE       CALL SIGN       DSE       CALL SIGN       DSE       CALL SIGN       DSE         GALL SIGN       DSE       CALL SIGN       DSE       CALL SIGN       DSE       CALL SIGN       DSE         GROSS Receipts Third Group       GROSS Receipts Fourth Group       \$       0.00       Gross Receipts Fourth Group       \$       0.00         Base Rate Fee Third Group       \$       0.00       Base Rate Fee Fourth Group       \$       0.00         Base Rate Fee: Add the base rate fees for each subscriber group as shown in the boxes above.       \$       0.00                                                                                                    |                                    |            |                |              |                            |           |                  |          |               |
| Gross Receipts First Group       \$       0.00       Gross Receipts Second Group       \$       0.00         Base Rate Fee First Group       \$       0.00       Base Rate Fee Second Group       \$       0.00         SEVENTH SUBSCRIBER GROUP       EIGHTH SUBSCRIBER GROUP       COMMUNITY/ AREA       0       0         GALL SIGN       DSE       CALL SIGN       DSE       CALL SIGN       DSE       CALL SIGN       DSE         GALL SIGN       DSE       CALL SIGN       DSE       CALL SIGN       DSE       CALL SIGN       DSE         GALL SIGN       DSE       CALL SIGN       DSE       CALL SIGN       DSE       CALL SIGN       DSE         GALL SIGN       DSE       CALL SIGN       DSE       CALL SIGN       DSE       CALL SIGN       DSE         GROSS Receipts Third Group       GROSS Receipts Fourth Group       \$       0.00       Gross Receipts Fourth Group       \$       0.00         Base Rate Fee Third Group       \$       0.00       Base Rate Fee Fourth Group       \$       0.00         Base Rate Fee: Add the base rate fees for each subscriber group as shown in the boxes above.       \$       0.00                                                                                                    |                                    |            |                |              |                            |           |                  |          |               |
| Base Rate Fee First Group       g       0.00       Base Rate Fee Second Group       g       0.00         SEVENTH SUBSCRIBER GROUP       EIGHTH SUBSCRIBER GROUP       COMMUNITY/ AREA       0       0         CALL SIGN       DSE       CALL SIGN       DSE       CALL SIGN       DSE       CALL SIGN       DSE         CALL SIGN       DSE       CALL SIGN       DSE       CALL SIGN       DSE       CALL SIGN       DSE         CALL SIGN       DSE       CALL SIGN       DSE       CALL SIGN       DSE       CALL SIGN       DSE         CALL SIGN       DSE       CALL SIGN       DSE       CALL SIGN       DSE       CALL SIGN       DSE         CALL SIGN       DSE       CALL SIGN       DSE       CALL SIGN       DSE       CALL SIGN       DSE         Total DSEs       0.00       Total DSEs       0.00       Gross Receipts Fourth Group       \$       0.00         Base Rate Fee Third Group       \$       0.00       Base Rate Fee Fourth Group       \$       0.00                                                                                                    | Total DSEs                         |            |                | 0.00         | Total DSEs                 |           |                  | 0.00     |               |
| SEVENTH SUBSCRIBER GROUP       EIGHTH SUBSCRIBER GROUP         COMMUNITY/ AREA       0         CALL SIGN       DSE         CALL SIGN       DSE         Gross Receipts Fourth Group       \$         Sese Rate Fee       Fourth Group       \$ </td <td>Gross Receipts First G</td> <td>Group</td> <td>\$</td> <td>0.00</td> <td>Gross Receipts Seco</td> <td>ond Group</td> <td>\$</td> <td>0.00</td> <td></td>                                                                                                    | Gross Receipts First G             | Group      | \$             | 0.00         | Gross Receipts Seco        | ond Group | \$               | 0.00     |               |
| SEVENTH SUBSCRIBER GROUP       EIGHTH SUBSCRIBER GROUP         COMMUNITY/ AREA       0         CALL SIGN       DSE       CALL SIGN       DSE       CALL SIGN       DSE         CALL SIGN       DSE       CALL SIGN       DSE       CALL SIGN       DSE       CALL SIGN       DSE         CALL SIGN       DSE       CALL SIGN       DSE       CALL SIGN       DSE       CALL SIGN       DSE         CALL SIGN       DSE       CALL SIGN       DSE       CALL SIGN       DSE       CALL SIGN       DSE         CALL SIGN       DSE       CALL SIGN       DSE       CALL SIGN       DSE       CALL SIGN       DSE         CALL SIGN       DSE       CALL SIGN       DSE       CALL SIGN       DSE       CALL SIGN       DSE         CALL SIGN       DSE       CALL SIGN       DSE       CALL SIGN       DSE       CALL SIGN       DSE         Call SIGN       DSE       CALL SIGN       DSE       CALL SIGN       DSE       CALL SIGN       DSE       CALL SIGN         Call SIGN       DSE       CALL SIGN       DSE       CALL SIGN       DSE       CALL SIGN       DSE       CALL SIGN       DSE       CALL SIGN       DSE       CALL SIGN       CALL SIGN                                                                                                    |                                    |            |                |              |                            |           |                  |          |               |
| COMMUNITY/AREA       0         CALL SIGN       DSE       CALL SIGN       DSE       CALL SIGN       DSE         CALL SIGN       DSE       CALL SIGN       DSE       CALL SIGN       DSE         CALL SIGN       DSE       CALL SIGN       DSE       CALL SIGN       DSE         CALL SIGN       DSE       CALL SIGN       DSE       CALL SIGN       DSE         CALL SIGN       DSE       CALL SIGN       DSE       CALL SIGN       DSE         CALL SIGN       DSE       CALL SIGN       DSE       CALL SIGN       DSE         Call SIGN       DSE       CALL SIGN       DSE       CALL SIGN       DSE         Call SIGN       DSE       CALL SIGN       DSE       CALL SIGN       DSE         Call SIGN       DSE       CALL SIGN       DSE       CALL SIGN       DSE         Call SIGN       DSE       Call SIGN       DSE       Call SIGN       Call SIGN       Call SIGN         Total DSEs       0.00       Gross Receipts Fourth Group       \$       0.00       S       0.00         Base Rate Fee       Third Group       \$       0.00       S       0.00       S       0.00                                                                                                    | Base Rate Fee First G              | Group      | \$             | 0.00         | Base Rate Fee Seco         |           |                  |          |               |
| CALL SIGN       DSE       CALL SIGN       DSE       CALL SIGN       DSE         CALL SIGN       DSE       CALL SIGN       DSE       CALL SIGN       DSE         Image: Control of the state state fees for each subscriber group as shown in the boxes above.       Image: Control of the state state fees for each subscriber group as shown in the boxes above.       Image: Control of the state state fees for each subscriber group as shown in the boxes above.                                                                                                    |                                    | SEVENTH    | SUBSCRIBER GRO |              |                            |           | SUBSCRIBER GROUP |          |               |
| Image: Second Second | COMMUNITY/ AREA                    |            |                | 0            | COMMUNITY/ ARE/            | 4         |                  | 0        |               |
| Gross Receipts Third Group       \$       0.00       Gross Receipts Fourth Group       \$       0.00         Base Rate Fee Third Group       \$       0.00       Base Rate Fee Fourth Group       \$       0.00         Base Rate Fee: Add the base rate fees for each subscriber group as shown in the boxes above.       Image: Comparison of the boxes above.       Image: Comparison of the boxes above.       Image: Comparison of the boxes above.                                                                                                    | CALL SIGN                          | DSE        | CALL SIGN      | DSE          | CALL SIGN                  | DSE       | CALL SIGN        | DSE      |               |
| Gross Receipts Third Group       \$       0.00         Base Rate Fee Third Group       \$       0.00         Base Rate Fee Third Group       \$       0.00         Base Rate Fee: Add the base rate fees for each subscriber group as shown in the boxes above.       \$                                                                                                    |                                    |            |                |              |                            |           |                  |          |               |
| Gross Receipts Third Group       \$       0.00         Base Rate Fee Third Group       \$       0.00         Base Rate Fee Third Group       \$       0.00         Base Rate Fee: Add the base rate fees for each subscriber group as shown in the boxes above.       \$                                                                                                    |                                    |            |                |              |                            |           |                  |          |               |
| Gross Receipts Third Group       \$       0.00         Base Rate Fee Third Group       \$       0.00         Base Rate Fee Third Group       \$       0.00         Base Rate Fee: Add the base rate fees for each subscriber group as shown in the boxes above.       \$                                                                                                    |                                    |            |                |              |                            |           |                  |          |               |
| Gross Receipts Third Group       \$       0.00       Gross Receipts Fourth Group       \$       0.00         Base Rate Fee Third Group       \$       0.00       Base Rate Fee Fourth Group       \$       0.00         Base Rate Fee: Add the base rate fees for each subscriber group as shown in the boxes above.       Image: Comparison of the boxes above.       Image: Comparison of the boxes above.       Image: Comparison of the boxes above.                                                                                                    |                                    |            | -              |              |                            |           |                  |          |               |
| Gross Receipts Third Group       \$       0.00       Gross Receipts Fourth Group       \$       0.00         Base Rate Fee Third Group       \$       0.00       Base Rate Fee Fourth Group       \$       0.00         Base Rate Fee: Add the base rate fees for each subscriber group as shown in the boxes above.       Image: Comparison of the boxes above.       Image: Comparison of the boxes above.       Image: Comparison of the boxes above.                                                                                                    |                                    |            |                |              |                            |           |                  |          |               |
| Gross Receipts Third Group       \$       0.00         Base Rate Fee Third Group       \$       0.00         Base Rate Fee Third Group       \$       0.00         Base Rate Fee: Add the base rate fees for each subscriber group as shown in the boxes above.       \$                                                                                                    |                                    |            |                |              |                            |           |                  |          |               |
| Gross Receipts Third Group       \$       0.00         Base Rate Fee Third Group       \$       0.00         Base Rate Fee Third Group       \$       0.00         Base Rate Fee: Add the base rate fees for each subscriber group as shown in the boxes above.       \$                                                                                                    |                                    |            |                |              |                            |           |                  |          |               |
| Gross Receipts Third Group       \$       0.00       Gross Receipts Fourth Group       \$       0.00         Base Rate Fee Third Group       \$       0.00       Base Rate Fee Fourth Group       \$       0.00         Base Rate Fee: Add the base rate fees for each subscriber group as shown in the boxes above.       Image: Comparison of the boxes above.       Image: Comparison of the boxes above.       Image: Comparison of the boxes above.                                                                                                    |                                    |            |                |              |                            |           | -                |          |               |
| Gross Receipts Third Group       \$       0.00       Gross Receipts Fourth Group       \$       0.00         Base Rate Fee Third Group       \$       0.00       Base Rate Fee Fourth Group       \$       0.00         Base Rate Fee: Add the base rate fees for each subscriber group as shown in the boxes above.       Image: Comparison of the boxes above.       Image: Comparison of the boxes above.       Image: Comparison of the boxes above.                                                                                                    |                                    |            |                |              |                            |           |                  |          |               |
| Gross Receipts Third Group       \$       0.00       Gross Receipts Fourth Group       \$       0.00         Base Rate Fee Third Group       \$       0.00       Base Rate Fee Fourth Group       \$       0.00         Base Rate Fee: Add the base rate fees for each subscriber group as shown in the boxes above.       Image: Comparison of the boxes above.       Image: Comparison of the boxes above.       Image: Comparison of the boxes above.                                                                                                    |                                    |            |                |              |                            |           |                  |          |               |
| Gross Receipts Third Group       \$       0.00       Gross Receipts Fourth Group       \$       0.00         Base Rate Fee Third Group       \$       0.00       Base Rate Fee Fourth Group       \$       0.00         Base Rate Fee: Add the base rate fees for each subscriber group as shown in the boxes above.       Image: Comparison of the boxes above.       Image: Comparison of the boxes above.       Image: Comparison of the boxes above.                                                                                                    |                                    |            |                |              |                            |           |                  |          |               |
| Gross Receipts Third Group       \$       0.00         Base Rate Fee Third Group       \$       0.00         Base Rate Fee Third Group       \$       0.00         Base Rate Fee: Add the base rate fees for each subscriber group as shown in the boxes above.       \$                                                                                                    |                                    |            |                |              |                            |           |                  |          |               |
| Gross Receipts Third Group       \$       0.00       Gross Receipts Fourth Group       \$       0.00         Base Rate Fee Third Group       \$       0.00       Base Rate Fee Fourth Group       \$       0.00         Base Rate Fee: Add the base rate fees for each subscriber group as shown in the boxes above.       Image: Comparison of the boxes above.       Image: Comparison of the boxes above.       Image: Comparison of the boxes above.                                                                                                    |                                    |            |                |              |                            |           |                  |          |               |
| Base Rate Fee Third Group       \$       0.00         Base Rate Fee: Add the base rate fees for each subscriber group as shown in the boxes above.       \$                                                                                                    |                                    |            |                | Total DSEs   |                            |           |                  |          |               |
| Base Rate Fee: Add the base rate fees for each subscriber group as shown in the boxes above.                                                                                                    | Gross Receipts Third               | Group      | \$             | 0.00         | Gross Receipts Four        | rth Group | \$               | 0.00     |               |
| Base Rate Fee: Add the base rate fees for each subscriber group as shown in the boxes above.                                                                                                    | Rase Pate Fee Third Group          |            |                | 0 00         | Base Rate Fee Fourth Group |           |                  | 0 00     |               |
|                                                                                                    |                                    | croup      | ٣              | 0.00         |                            | 0.000     | ٣                | 0.00     |               |
|                                                                                                    |                                    |            |                |              |                            |           |                  |          |               |
|                                                                                                    |                                    |            |                | criber group | as shown in the boxe       | s above.  | \$               |          |               |

|                                          |                                                                                                    | FORM SA3E. PAGE 20.                                                                                                    |  |  |  |  |  |  |
|------------------------------------------|----------------------------------------------------------------------------------------------------|----------------------------------------------------------------------------------------------------|--|--|--|--|--|--|
| Name                                     | LEGAL NAME OF OWNER OF CABLE SYSTEM:<br>DIRECTV, LLC                                                                                                    | SYSTEM ID#<br>63096                                                                                                    |  |  |  |  |  |  |
|                                          | BLOCK B: COMPUTATION OF SYNDICATED EXCLUS                                                                                                    | IVITY SURCHARGE FOR EACH SUBSCRIBER GROUP                                                                                                    |  |  |  |  |  |  |
| <b>9</b><br>Computation                  | If your cable system is located within a top 100 television market and<br>Syndicated Exclusivity Surcharge. Indicate which major television market<br>by section 76.5 of FCC rules in effect on June 24, 1981:                                                                                      | the station is not exempt in Part 7, you mus also compute a                                                                                                    |  |  |  |  |  |  |
| of<br>Base Rate Fee<br>and<br>Syndicated | First 50 major television market<br>INSTRUCTIONS:<br>Step 1: In line 1, give the total DSEs by subscriber group for comme<br>this schedule.                                                                                                    | ☐ Second 50 major television market<br>ercial VHF Grade B contour stations listed in block A, part 9 of                                                            |  |  |  |  |  |  |
| Exclusivity<br>Surcharge<br>for          | Step 2:         In line 2, give the total number of DSEs by subscriber group           Exempt DSEs in block C, part 7 of this schedule. If none ent           Step 3:         In line 3, subtract line 2 from line 1. This is the total number of                                                   | ter zero.                                                                                                    |  |  |  |  |  |  |
| Partially<br>Distant<br>Stations         | Step 4: Compute the surcharge for each subscriber group using the formula outlined in block D, section 3 or 4 of part 7 of this schedule. In making this computation, use gross receipts figures applicable to the particular group. You do not need to show your actual calculations on this form. |                                                                                                    |  |  |  |  |  |  |
|                                          | FIRST SUBSCRIBER GROUP                                                                                                    | SECOND SUBSCRIBER GROUP                                                                                                    |  |  |  |  |  |  |
|                                          |                                                                                                    |                                                                                                    |  |  |  |  |  |  |
|                                          | Line 1: Enter the VHF DSEs           Line 2: Enter the Exempt DSEs                                                                                                    | Line 1: Enter the VHF DSEs                                                                                                    |  |  |  |  |  |  |
|                                          | Line 3: Subtract line 2 from line 1<br>and enter here. This is the<br>total number of DSEs for<br>this subscriber group<br>subject to the surcharge<br>computation                                                                                                    | Line 3: Subtract line 2 from line 1<br>and enter here. This is the<br>total number of DSEs for<br>this subscriber group<br>subject to the surcharge<br>computation |  |  |  |  |  |  |
|                                          | SYNDICATED EXCLUSIVITY<br>SURCHARGE<br>First Group                                                                                                    | SYNDICATED EXCLUSIVITY<br>SURCHARGE<br>Second Group                                                                                                    |  |  |  |  |  |  |
|                                          | THIRD SUBSCRIBER GROUP                                                                                                    | FOURTH SUBSCRIBER GROUP                                                                                                    |  |  |  |  |  |  |
|                                          | Line 1: Enter the VHF DSEs                                                                                                    | Line 1: Enter the VHF DSEs                                                                                                    |  |  |  |  |  |  |
|                                          | Line 2: Enter the Exempt DSEs                                                                                                    | Line 2: Enter the Exempt DSEs                                                                                                    |  |  |  |  |  |  |
|                                          | Line 3: Subtract line 2 from line 1<br>and enter here. This is the<br>total number of DSEs for                                                                                                    | Line 3: Subtract line 2 from line 1<br>and enter here. This is the<br>total number of DSEs for                                                                     |  |  |  |  |  |  |
|                                          | this subscriber group<br>subject to the surcharge<br>computation                                                                                                    | this subscriber group<br>subject to the surcharge<br>computation                                                                                                   |  |  |  |  |  |  |
|                                          | SYNDICATED EXCLUSIVITY SURCHARGE Third Group                                                                                                    | SYNDICATED EXCLUSIVITY SURCHARGE Fourth Group                                                                                                    |  |  |  |  |  |  |
|                                          | SYNDICATED EXCLUSIVITY SURCHARGE: Add the surcharge for e<br>in the boxes above. Enter here and in block 4, line 2 of space L (page                                                                                                    |                                                                                                    |  |  |  |  |  |  |
|                                          |                                                                                                    |                                                                                                    |  |  |  |  |  |  |

|                                                                        |                                                                                                    | FORM SA3E. PAGE 20.                                                                                                    |  |  |  |  |  |  |
|------------------------------------------------------------------------|----------------------------------------------------------------------------------------------------|----------------------------------------------------------------------------------------------------|--|--|--|--|--|--|
| Name                                                                   | LEGAL NAME OF OWNER OF CABLE SYSTEM:<br>DIRECTV, LLC                                                                                                    | SYSTEM ID#<br>63096                                                                                                    |  |  |  |  |  |  |
|                                                                        | BLOCK B: COMPUTATION OF SYNDICATED EXCLU                                                                                                    | SIVITY SURCHARGE FOR EACH SUBSCRIBER GROUP                                                                                                    |  |  |  |  |  |  |
| 9                                                                      | If your cable system is located within a top 100 television market and<br>Syndicated Exclusivity Surcharge. Indicate which major television ma<br>by section 76.5 of FCC rules in effect on June 24, 1981:                                                                                                    |                                                                                                    |  |  |  |  |  |  |
| Computation<br>of<br>Base Rate Fee<br>and<br>Syndicated<br>Exclusivity | <ul> <li>First 50 major television market</li> <li>INSTRUCTIONS:</li> <li>Step 1: In line 1, give the total DSEs by subscriber group for comm<br/>this schedule.</li> <li>Step 2: In line 2, give the total number of DSEs by subscriber group</li> </ul>                                                                                                    |                                                                                                    |  |  |  |  |  |  |
| Surcharge<br>for<br>Partially<br>Distant<br>Stations                   | <ul> <li>Step 2: In line 2, give the total number of DSEs by subscriber group for the VHF Grade B contour stations that were classified as Exempt DSEs in block C, part 7 of this schedule. If none enter zero.</li> <li>Step 3: In line 3, subtract line 2 from line 1. This is the total number of DSEs used to compute the surcharge.</li> <li>Step 4: Compute the surcharge for each subscriber group using the formula outlined in block D, section 3 or 4 of part 7 of this schedule. In making this computation, use gross receipts figures applicable to the particular group. You do not need to show your actual calculations on this form.</li> </ul> |                                                                                                    |  |  |  |  |  |  |
|                                                                        | FIFTH SUBSCRIBER GROUP                                                                                                    | SIXTH SUBSCRIBER GROUP                                                                                                    |  |  |  |  |  |  |
|                                                                        |                                                                                                    |                                                                                                    |  |  |  |  |  |  |
|                                                                        | Line 1: Enter the VHF DSEs                                                                                                    | Line 1: Enter the VHF DSEs                                                                                                    |  |  |  |  |  |  |
|                                                                        | Line 3: Subtract line 2 from line 1<br>and enter here. This is the<br>total number of DSEs for<br>this subscriber group<br>subject to the surcharge<br>computation                                                                                                    | Line 3: Subtract line 2 from line 1<br>and enter here. This is the<br>total number of DSEs for<br>this subscriber group<br>subject to the surcharge<br>computation |  |  |  |  |  |  |
|                                                                        | SEVENTH SUBSCRIBER GROUP                                                                                                    | EIGHTH SUBSCRIBER GROUP                                                                                                    |  |  |  |  |  |  |
|                                                                        | Line 1: Enter the VHF DSEs                                                                                                    | Line 1: Enter the VHF DSEs                                                                                                    |  |  |  |  |  |  |
|                                                                        | Line 2: Enter the Exempt DSEs                                                                                                    | Line 2: Enter the Exempt DSEs                                                                                                    |  |  |  |  |  |  |
|                                                                        | Line 3: Subtract line 2 from line 1<br>and enter here. This is the<br>total number of DSEs for<br>this subscriber group<br>subject to the surcharge<br>computation                                                                                                    | Line 3: Subtract line 2 from line 1<br>and enter here. This is the<br>total number of DSEs for<br>this subscriber group<br>subject to the surcharge<br>computation |  |  |  |  |  |  |
|                                                                        | SYNDICATED EXCLUSIVITY<br>SURCHARGE<br>Third Group                                                                                                    | SYNDICATED EXCLUSIVITY<br>SURCHARGE<br>Fourth Group                                                                                                    |  |  |  |  |  |  |
|                                                                        | SYNDICATED EXCLUSIVITY SURCHARGE: Add the surcharge for<br>in the boxes above. Enter here and in block 4, line 2 of space L (pag                                                                                                    | each subscriber group as shown                                                                                                    |  |  |  |  |  |  |
|                                                                        |                                                                                                    |                                                                                                    |  |  |  |  |  |  |